## **Компьютерные сети**

- **§ 1. Как работает компьютерная сеть?**
- **§ 2. Структуры сетей**
- **§ 3. Локальные сети**
- **§ 4. Глобальная сеть Интернет**
- **§ 5. Службы Интернета**
- **§ 6. Веб-сайты**
- **§ 7. Язык § 7. Язык HTML**

# **Компьютерные сети**

### **§ 1. Как работает компьютерная сеть**

### **Что такое компьютерная сеть?**

#### **Компьютерная сеть** – это группа компьютеров,

соединенных линиями связи.

#### **Линии связи**:

•электрические кабели

- •оптическое волокно
- •радиоволны (в беспроводных сетях)

### **Компьютерные сети – «за» и «против»**

### ▪ совместное использование **ресурсов**

**• обмен данными** между компьютерами

*Компьютерные сети, 9 класс*

• данные

• программы

• внешние устройства

▪ электронная **почта**

▪ **распределённые** вычисления

**• затраты** на сетевое оборудование

▪ снижается **безопасность** данных

▪ нужен системный администратор

### **Системный администратор**

- •устанавливает и настраивает ПО
- •устанавливает права доступа
- •обеспечивает защиту информации
- •делает резервные копии данных
- •восстанавливает данные в случае сбоев
- •устраняет неисправности в сети

### **Сетевой администратор** – занимается только работой сети.

### **Типы сетей**

**•персональные** сети (**PAN** = Personal Area Network), радиус до 30 м (*Bluetooth*)

**•локальные** сети (**LAN** *= Local Area Network*) – в одном или нескольких соседних зданиях; беспроводные – *Wi-Fi*

- **•корпоративные** сети одна организация
- **•городские** сети (**MAN** = Metropolitan Area Network)

**•глобальные** сети (**WAN** = Wide Area Network)

### **Обмен данными**

### **Протокол –** это набор правил и соглашений, определяющих порядок обмена данными.

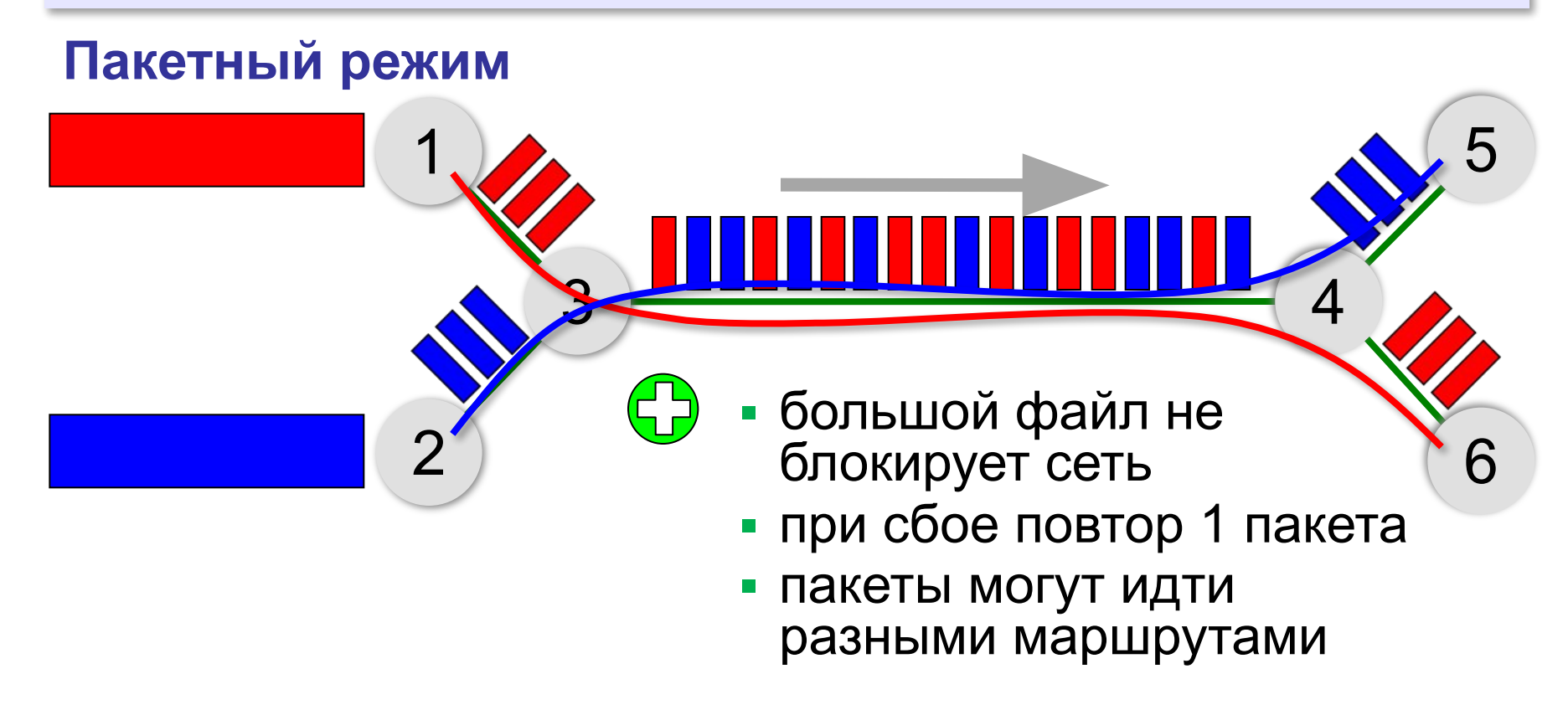

### **Пакетный режим**

### **Состав пакета:**

- адрес получателя
- адрес отправителя
- данные
- контрольная сумма

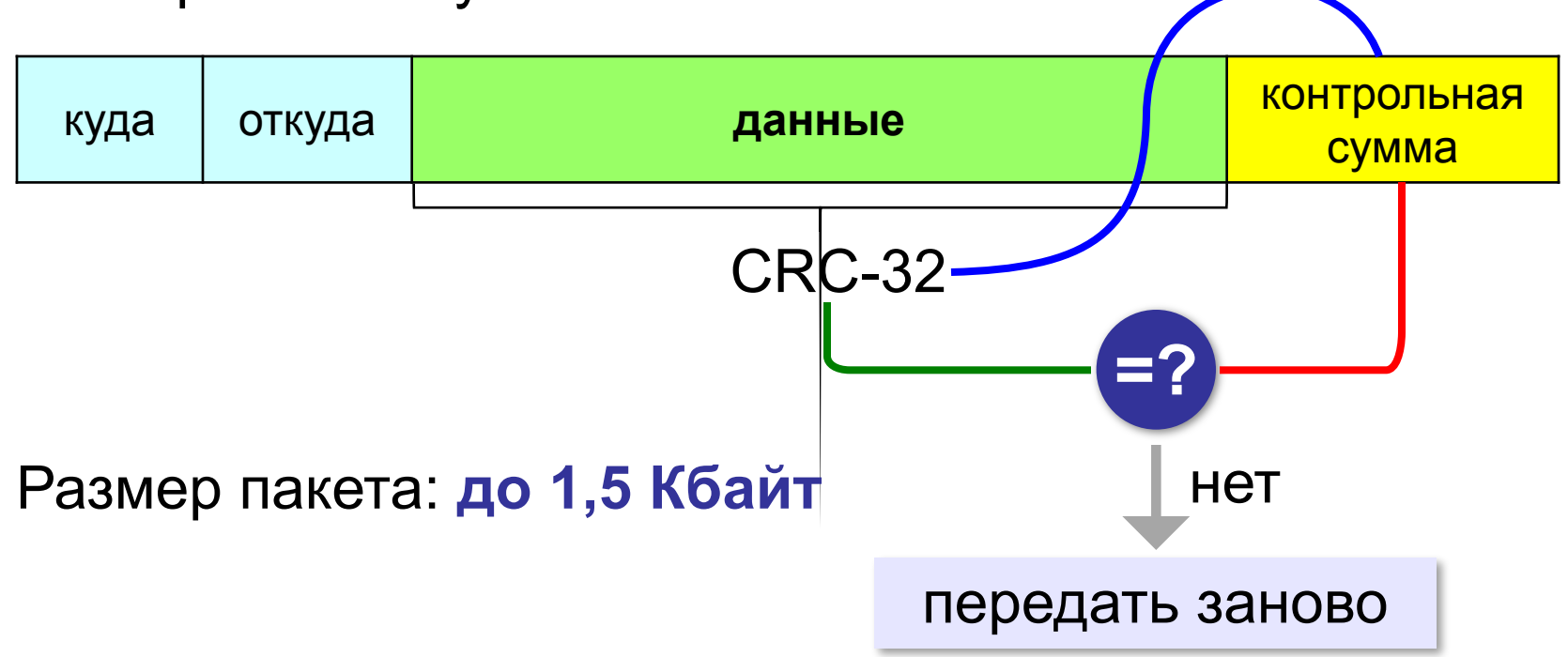

### **Серверы и клиенты**

**Сервер –** это компьютер, предоставляющий свои ресурсы в общее использование.

- •файловый сервер •почтовый сервер
- •сервер печати •сервер приложений

**Клиент** – это компьютер, использующий ресурсы сервера.

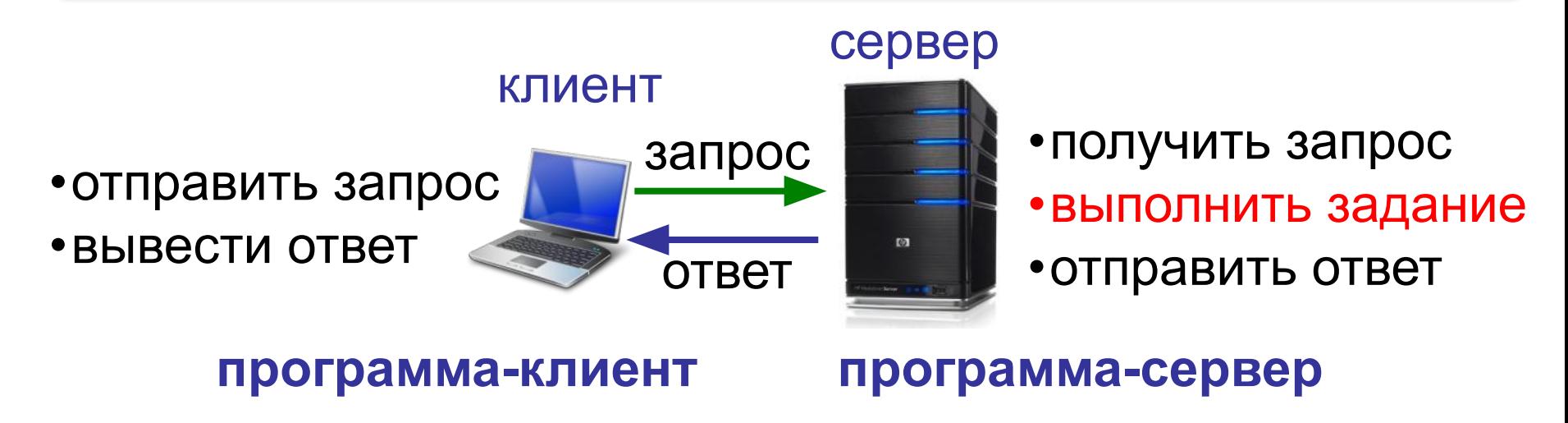

### **Терминальный сервер**

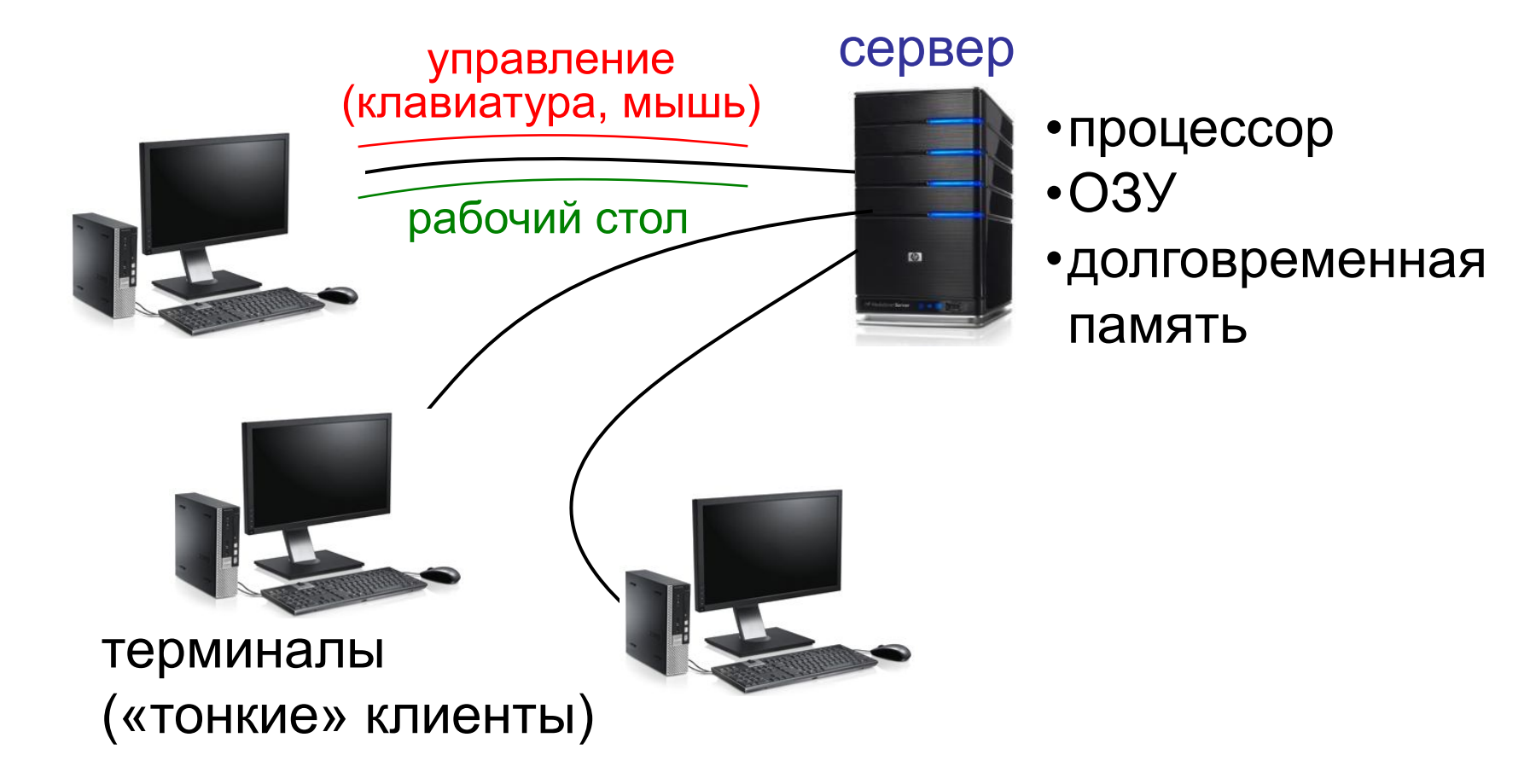

### **Домашнее задание**

- 1. Какие компьютерные сети окружают вас? Какие каналы связи они используют?
- 2. Зачем нужны протоколы?
- 3. Может ли один компьютер выполнять роли сервера и клиента?
- 4. Зачем данные, передаваемые по сети, делятся на пакеты?

# **Компьютерные сети**

## **§ 2. Структуры сетей**

### **«Общая шина»**

**Шина** – это линия связи, которую несколько устройств используют для обмена данными.

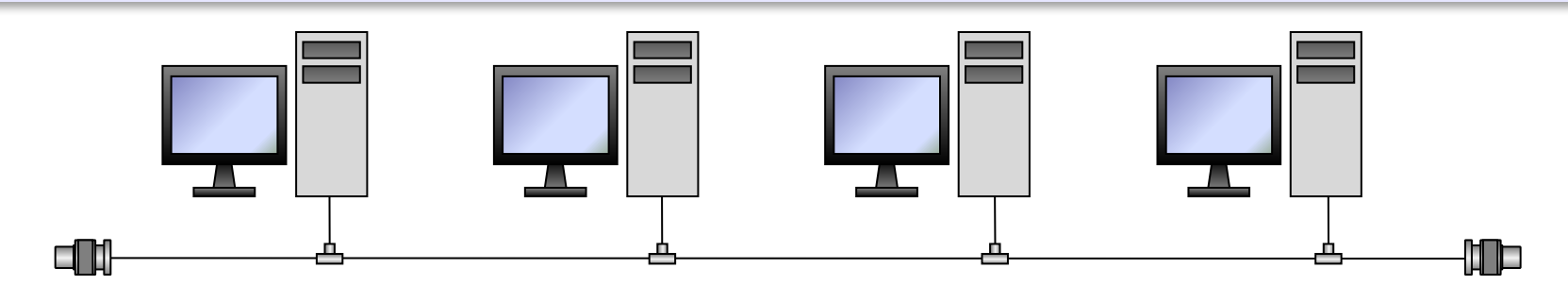

- 
- простота, дешевизна и простота, дешевизна

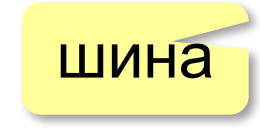

- небольшой расход кабеля;
- легко подключать новые рабочие станции;
- сеть работает при отказе любого компьютера

### **«Общая шина»**

- при разрыве кабеля вся сеть не работает
	- один канал связи на всех
	- низкий уровень безопасности
	- сложно обнаруживать неисправности
	- ограничение размера (не более 185 м)

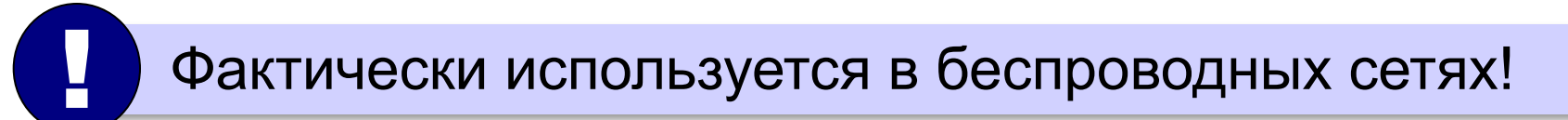

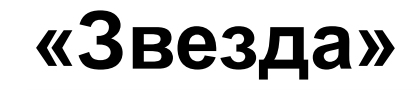

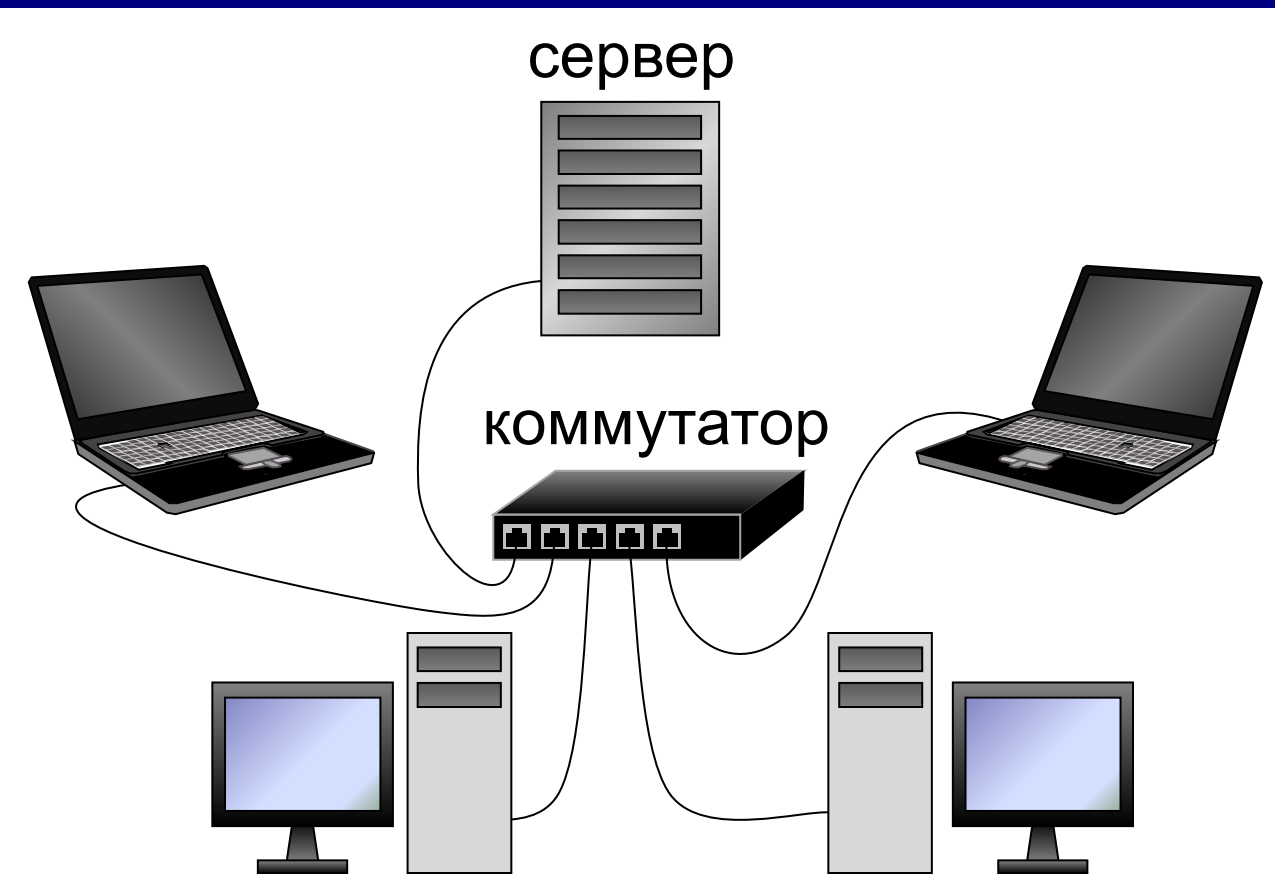

### **Коммутатор (свитч)** передаёт пакеты только адресату!

### **«Звезда»**

- сеть работает при отказе любой рабочей станции
	- высокий уровень безопасности
	- простой поиск неисправностей и обрывов
- большой расход кабеля
	- высокая стоимость
	- при отказе коммутатора вся сеть не работает
	- количество рабочих станций ограничено количеством портов коммутатора.

### **«Дерево» = многоуровневая звезда**

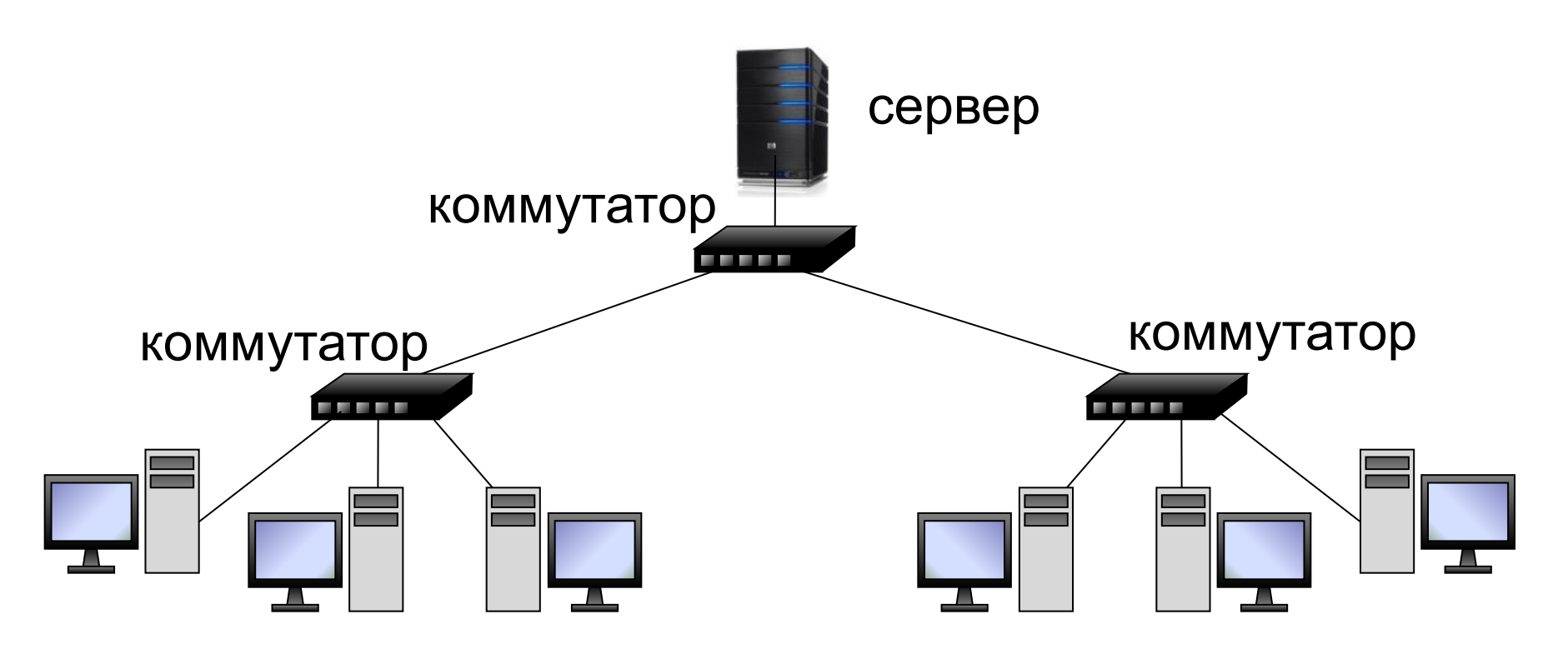

### **«Кольцо»**

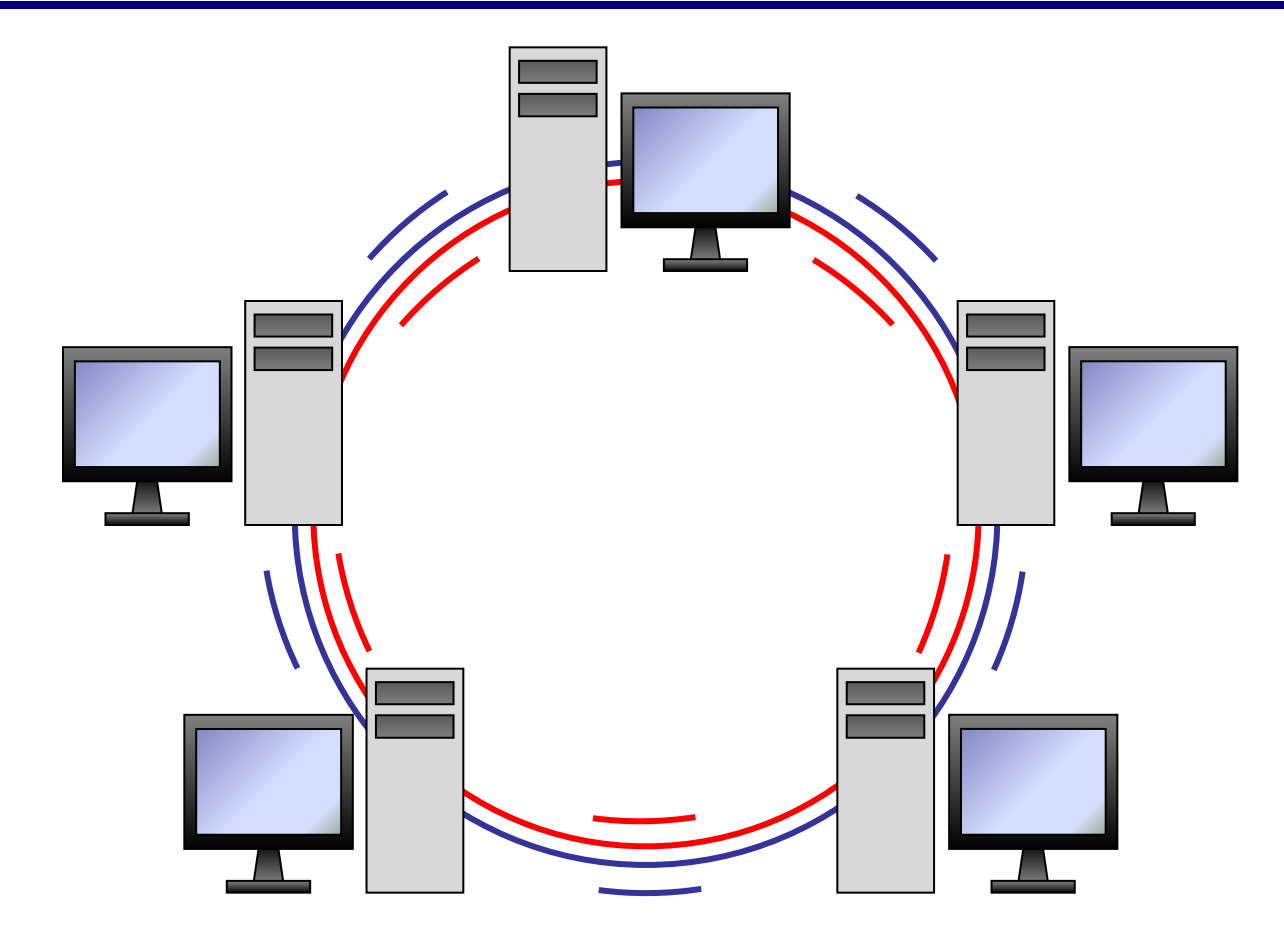

### **«Кольцо»**

- большой размер сети (до 20 км)
	- надежная работа при большом потоке данных
	- не нужны коммутаторы
- для подключения нового узла нужно останавливать сеть
	- низкая безопасность
	- сложность настройки и поиска неисправностей
- 1. Какие достоинства и недостатки каждой структуры сети. 2. Почему схема «общая шина>> сейчас не используется в кабельных сетях? 3. Какие достоинства и недостатки имеет схема «двойное кольцо» в сравнении с «одиночным»? 4. Какая схема обеспечивает лучшую
- защиту данных? Почему?

# **Компьютерные сети**

## **§ 3. Локальные сети**

### **Что такое локальная сеть?**

### **Локальная сеть** объединяет компьютеры в одном или нескольких соседних зданиях.

### **Сетевая ОС поддерживает:**

- сетевое оборудование
- сетевые протоколы
- доступ к удалённым ресурсам *Windows, Linux, Mac OS*

### **Типы локальных сетей:**

- одноранговые
- с выделенным сервером

### **Одноранговые сети**

Все компьютеры равноправны, каждый может выступать как в роли клиента, так и в роли сервера.

### **Разделяемые ресурсы**:

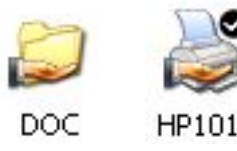

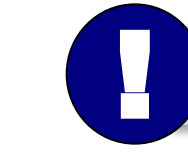

Установка прав доступа!

- дешевизна
- простота настройки и обслуживания
- независимость компьютеров друг от друга
- не нужно сложное программное обеспечение
- обычно до 10-15 компьютеров
	- сложность управления и настройки прав доступа
	- низкая защищенность данных
	- резервное копирование на каждом компьютере

### **Сети с выделенным сервером**

### **Роли серверов**:

### •файловые серверы •почтовые серверы

- •серверы баз данных
- -
- •серверы печати
- **ЕНАБРИЯ ПЕЛЯТИ, НА СЕРВЕРАХ**
- 
- •серверы приложений
	- $\bullet$  . . . **ЕНЕРЕЗ сеть передаются только нужные данные** 
		- упрощается модернизация системы
		- права на доступ к данным на сервере
		-
		- различное оборудование и ОС на клиентах
		- резервное копирование данных только на серверах
		- высокая стоимость серверного оборудования
		-
		- сложность настройки и обслуживания сервера
		- при отказе сервера служба не работает
- *Windows Server, Linux Server, FreeBSD, Solaris*

- ошибки в настройках влияют на всех
- при отказе сервера ничего не работает
- выше безопасность данных
- проще администрирование
- 
- дешевизна клиентов
- **•сервер**: время процессора, ОЗУ, диски, принтеры и т.п.

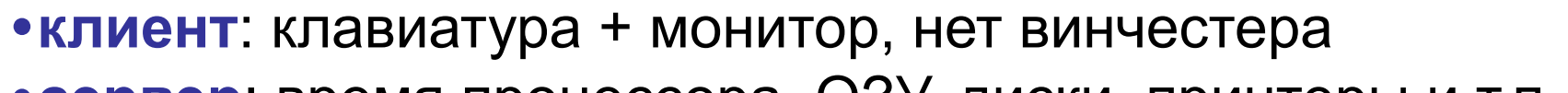

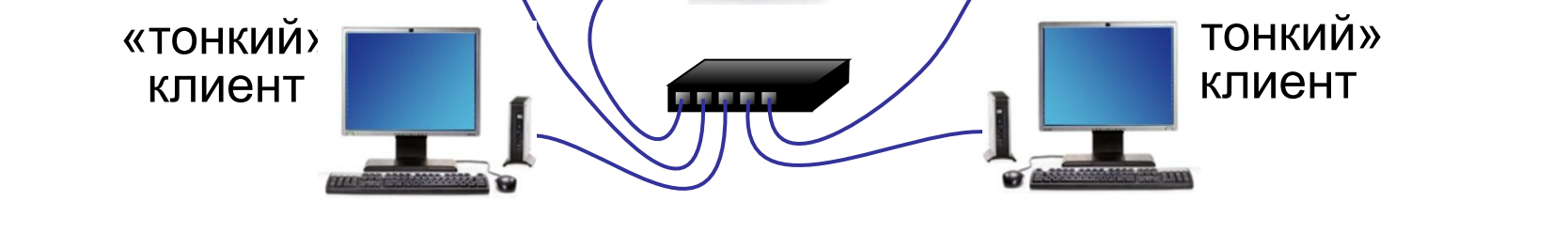

терминальный сервер

### **Терминальный доступ**

*Компьютерные сети, 9 класс*

«тонкий» клиент

«тонкий» клиент

### **Беспроводные сети**

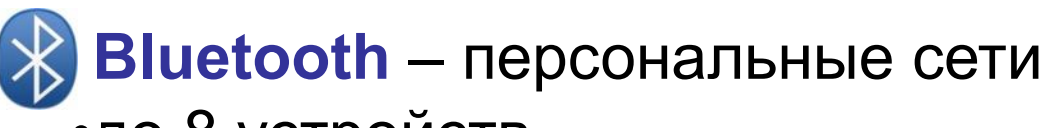

- •до 8 устройств
- •радиус до 10 м
- •скорость до 700 кбит/с

**WiFi** (*Wireless Fidelity* – «беспроводная точность»)

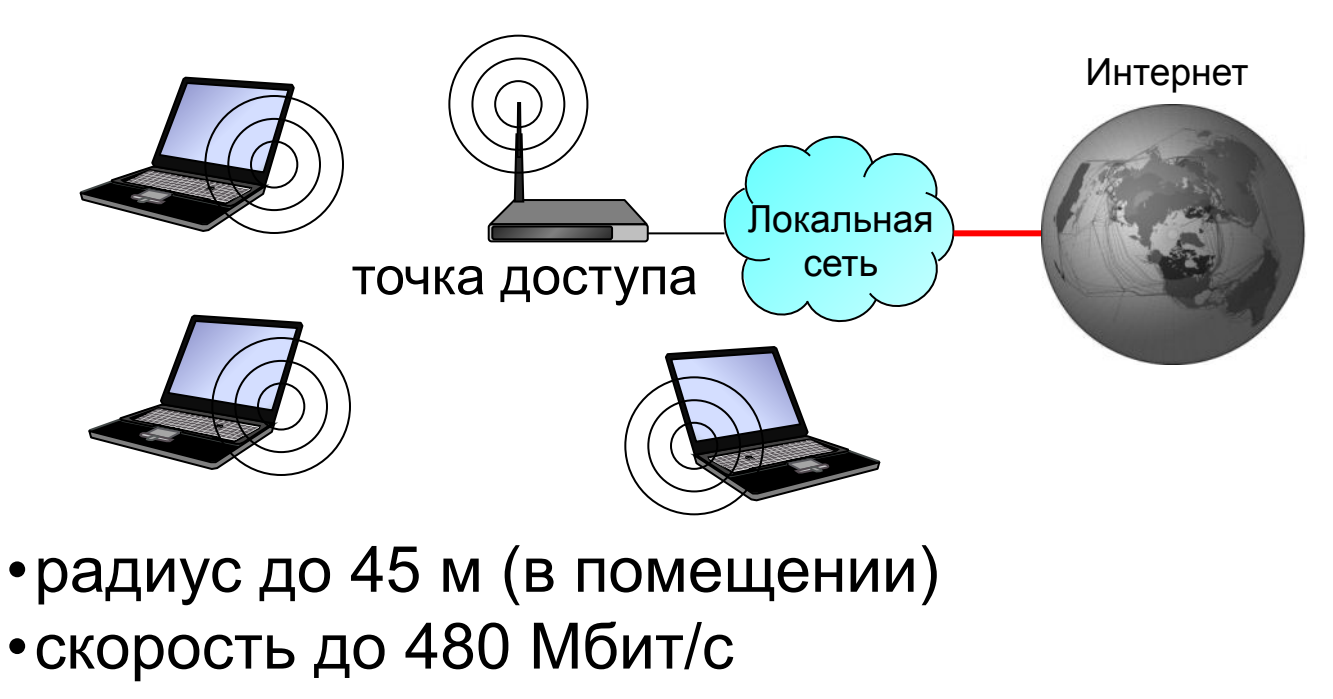

### **Сетевое оборудование**

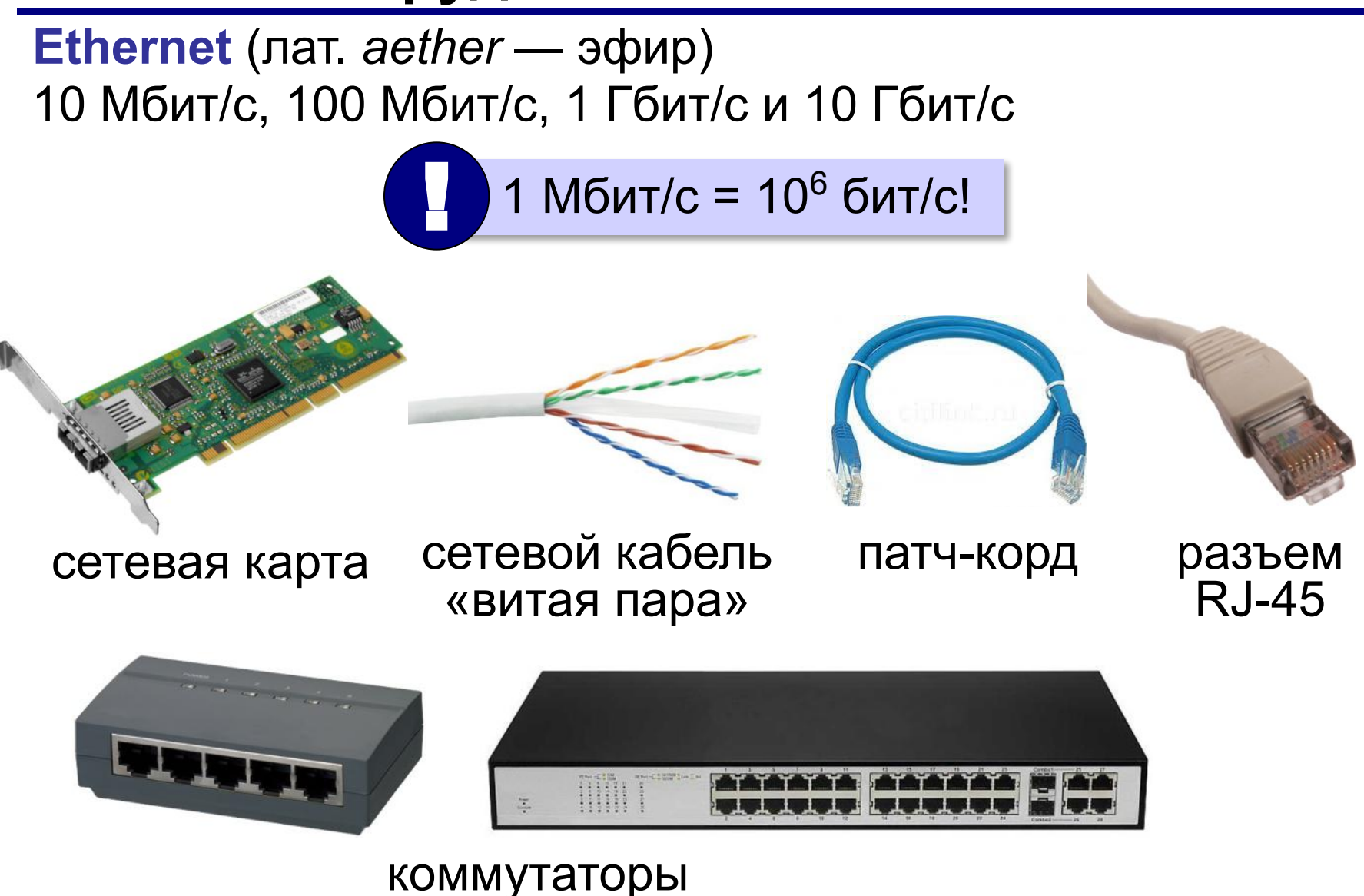

### **Маршрутизатор**

**Маршрутизатор (роутер)** – устройство, определяющее дальнейший маршрут движения пакетов на основе таблиц маршрутизации.

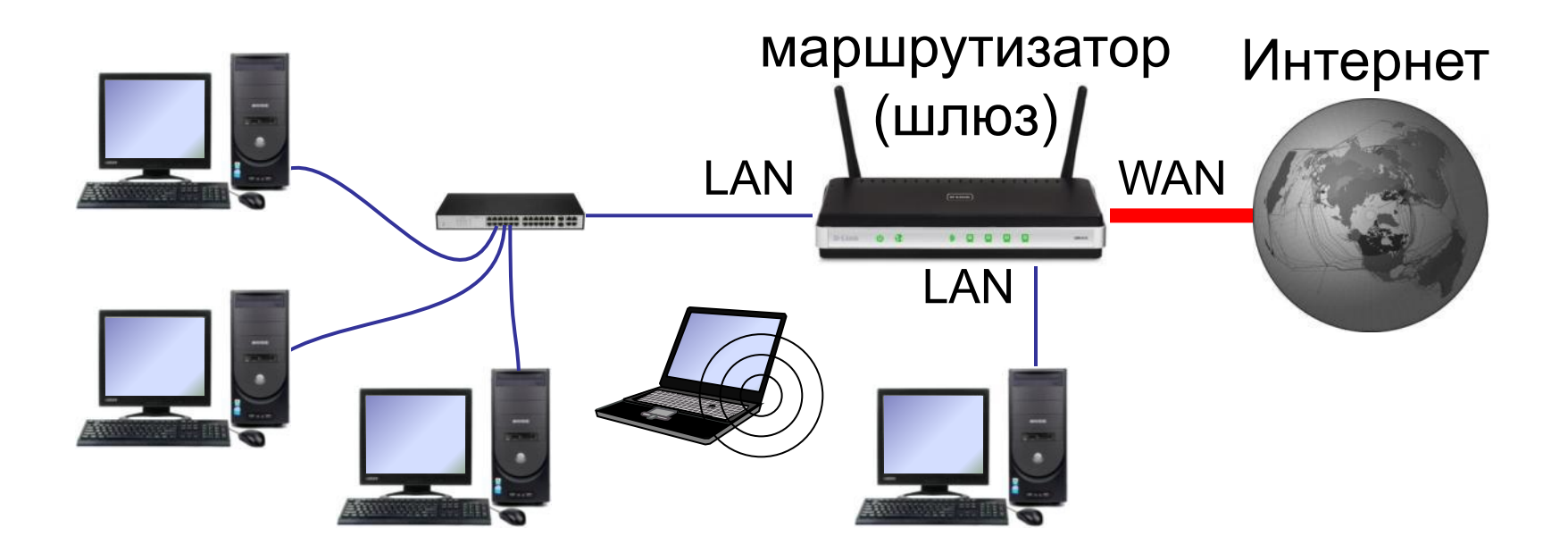

# **Компьютерные сети**

## **§ 4. Глобальная сеть Интернет**

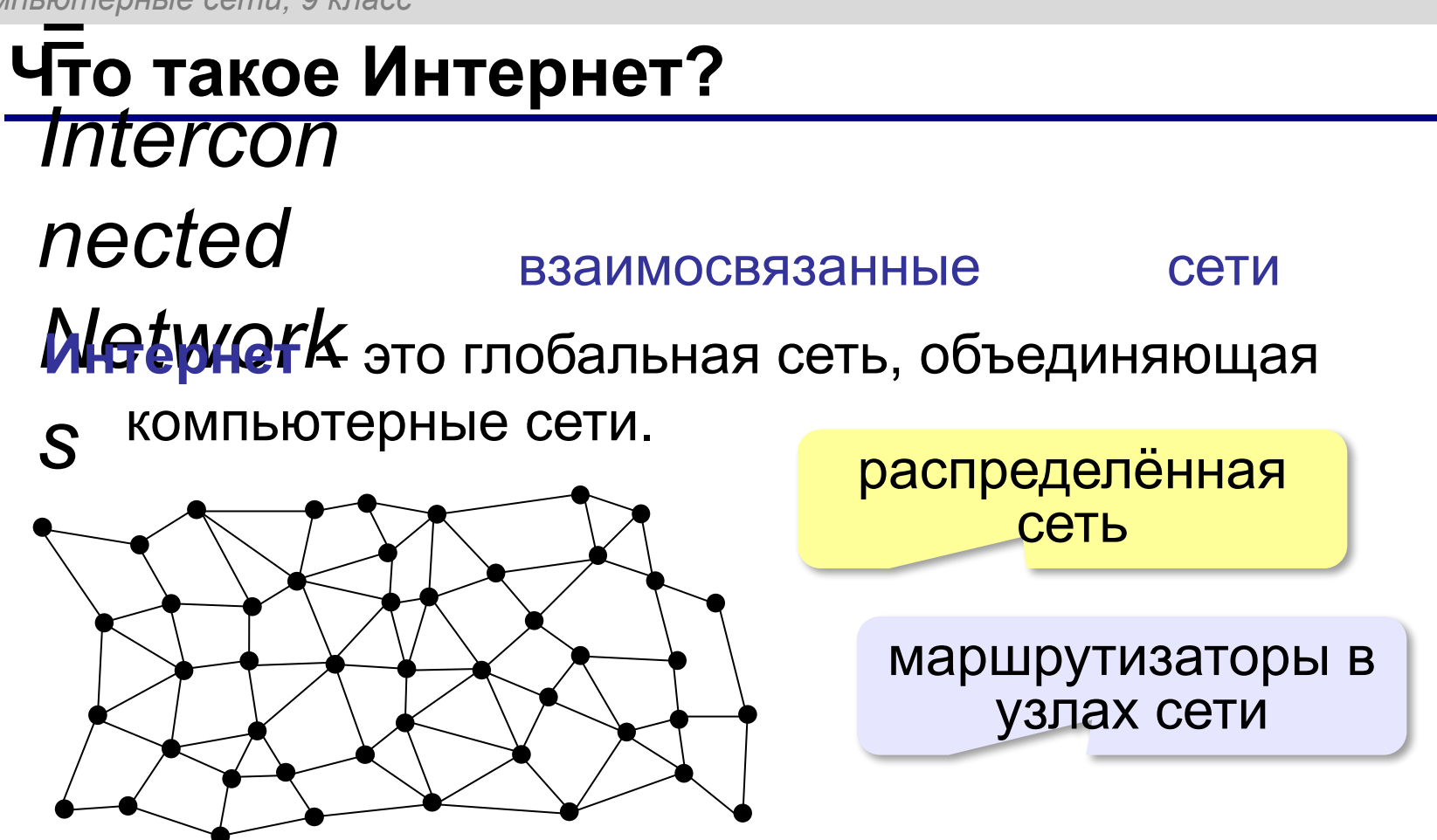

Данные хранятся на серверах (**клиент-сервер**). **Провайдер** – это фирма, предоставляющая пользователям выход в Интернет через её локальную сеть.

### **Подключение к Интернету**

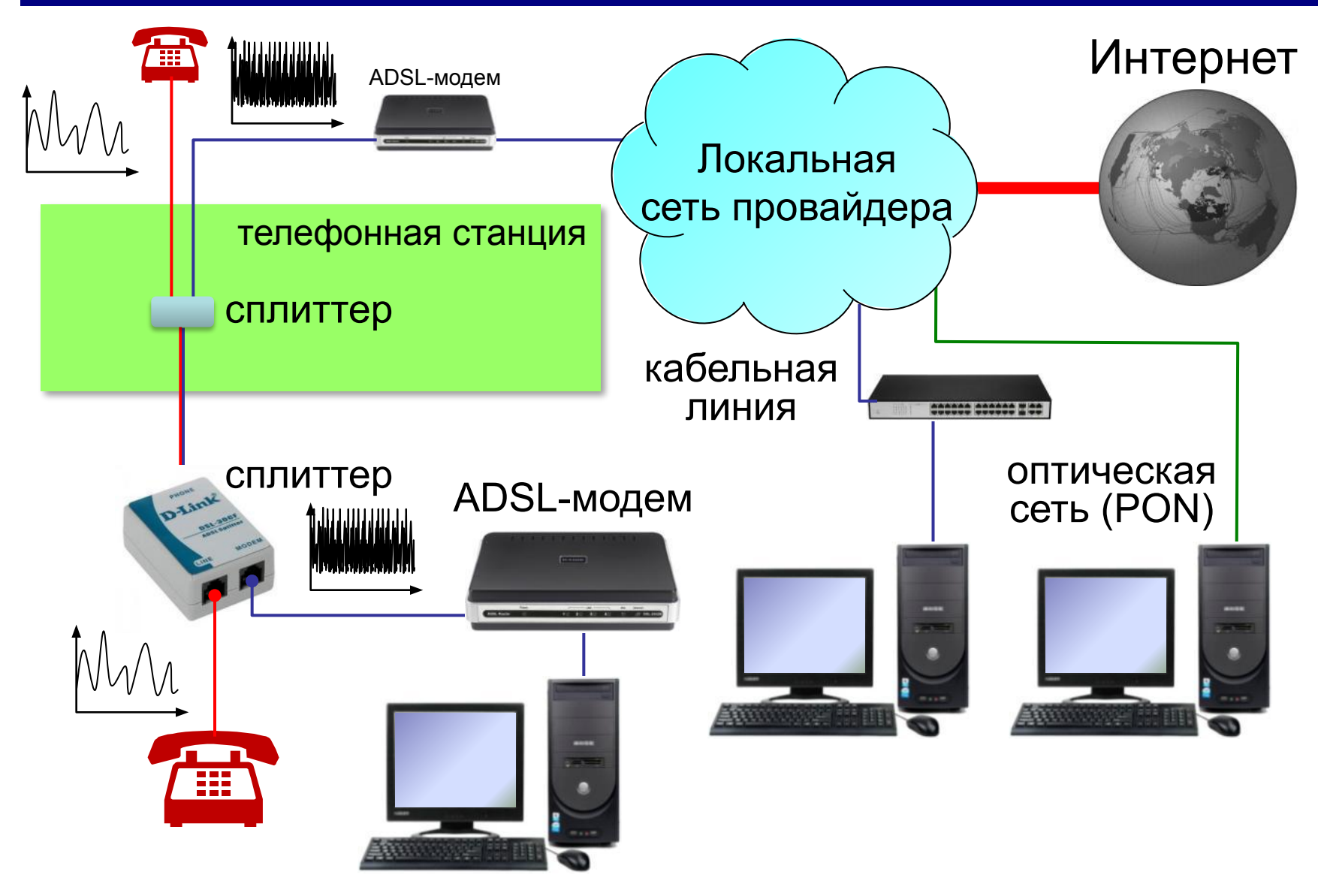

### **Подключение через мобильную связь**

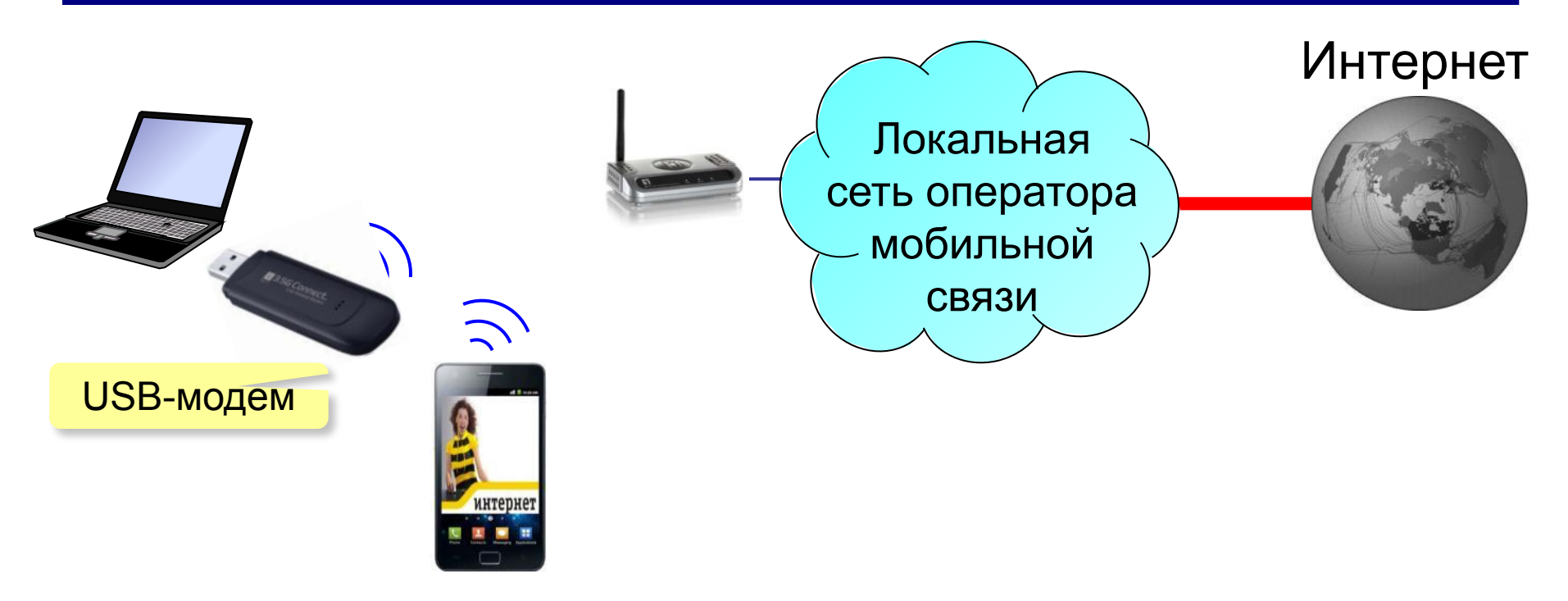

### **EDGE** – до **474 кбит/с**

**3G** (*3 rd generation* = 3-е поколение) – до **10 Мбит/с**

**4G** (*4 th generation*) – до **1 Гбит/с**

**5G** (*5 th generation*) – до **35 Гбит/с** (*Мегафон,* тестирование)

### **Протоколы Интернета (TCP/IP)**

**TCP** (*Transmission Control Protocol*) – протокол управления передачей данных

- установка соединения
- разбивка файла на пакеты (около 1,5 Кбайт)
- доставка данных
- сборка файла из пакетов
- **IP** (*Internet Protocol*) межсетевой протокол
- правила построения пакета
- система IP-адресов

### **IP-адреса**

Каждый узел имеет уникальный адрес!

### 3232262259 **=110000001010100001101000011100112 11000000.10101000.01101000.011100112 192.168.104.115** ? Каков интервал чисел в IP-адресе? **0…255**

? Сколько байтов занимает IP-адрес?

### IP-адрес содержит **номер сети** и **код узла** в этой сети.

*© К.Ю. Поляков, Е.А. Ерёмин, 2018 http://kpolyakov.spb.ru*

**4**

### **IP-адреса**

IP-адрес присваивается не узлу, а каналу связи (интерфейсу).

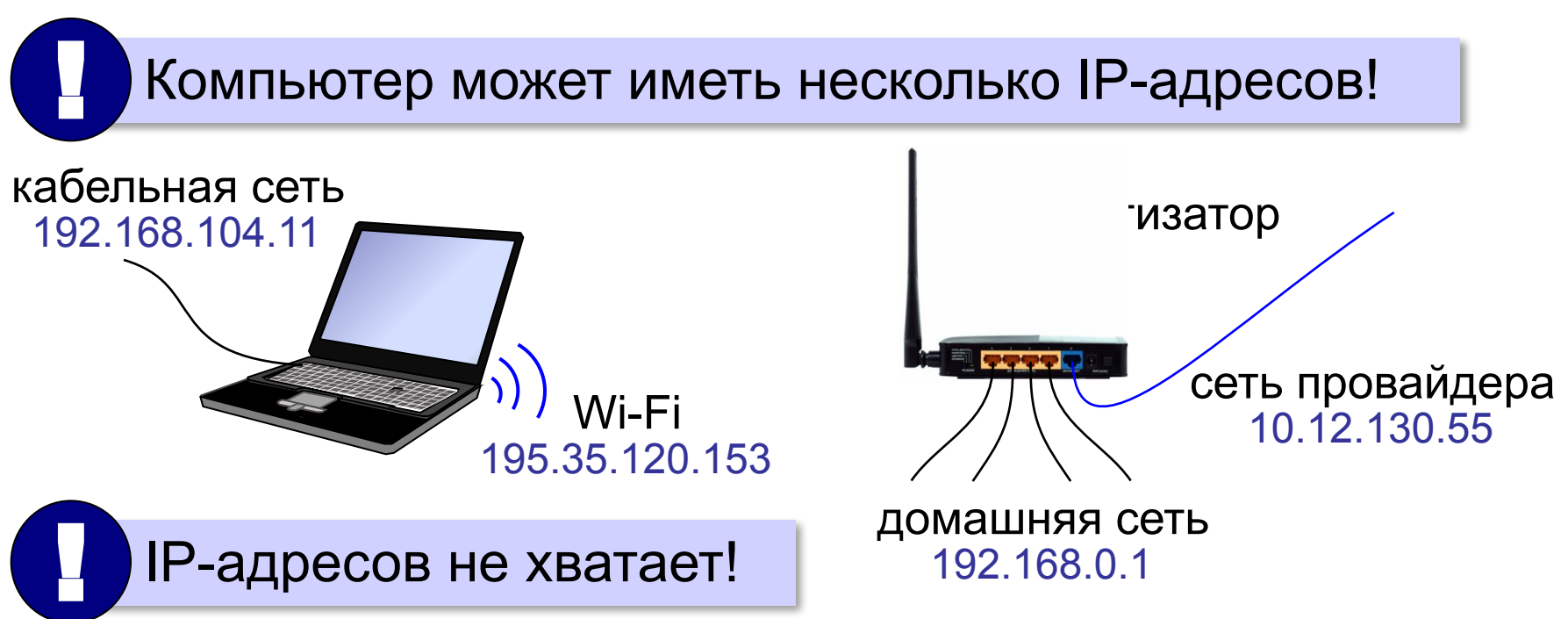

### IP-адрес версии 6 (IPv6): 128-битные адреса **2001:0DB8:11A3:09D7:1F34:8A2E:07A0:765D**

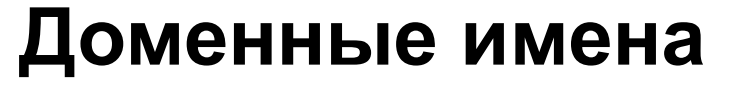

**1984 г. DNS** = *Domain Name System,* система доменных имён

173.194.71.94 **www.google.ru**

**Домен** – это группа символьных адресов в Интернете.

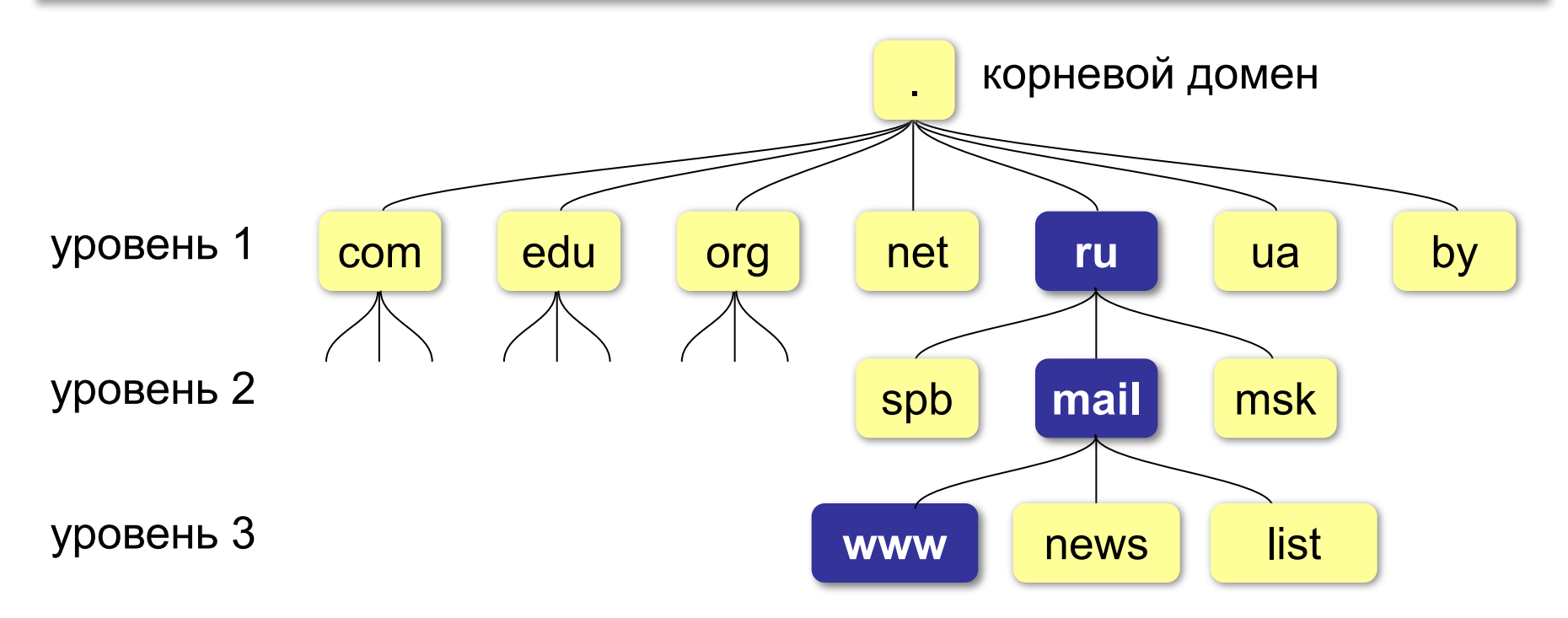
## **Домены верхнего уровня**

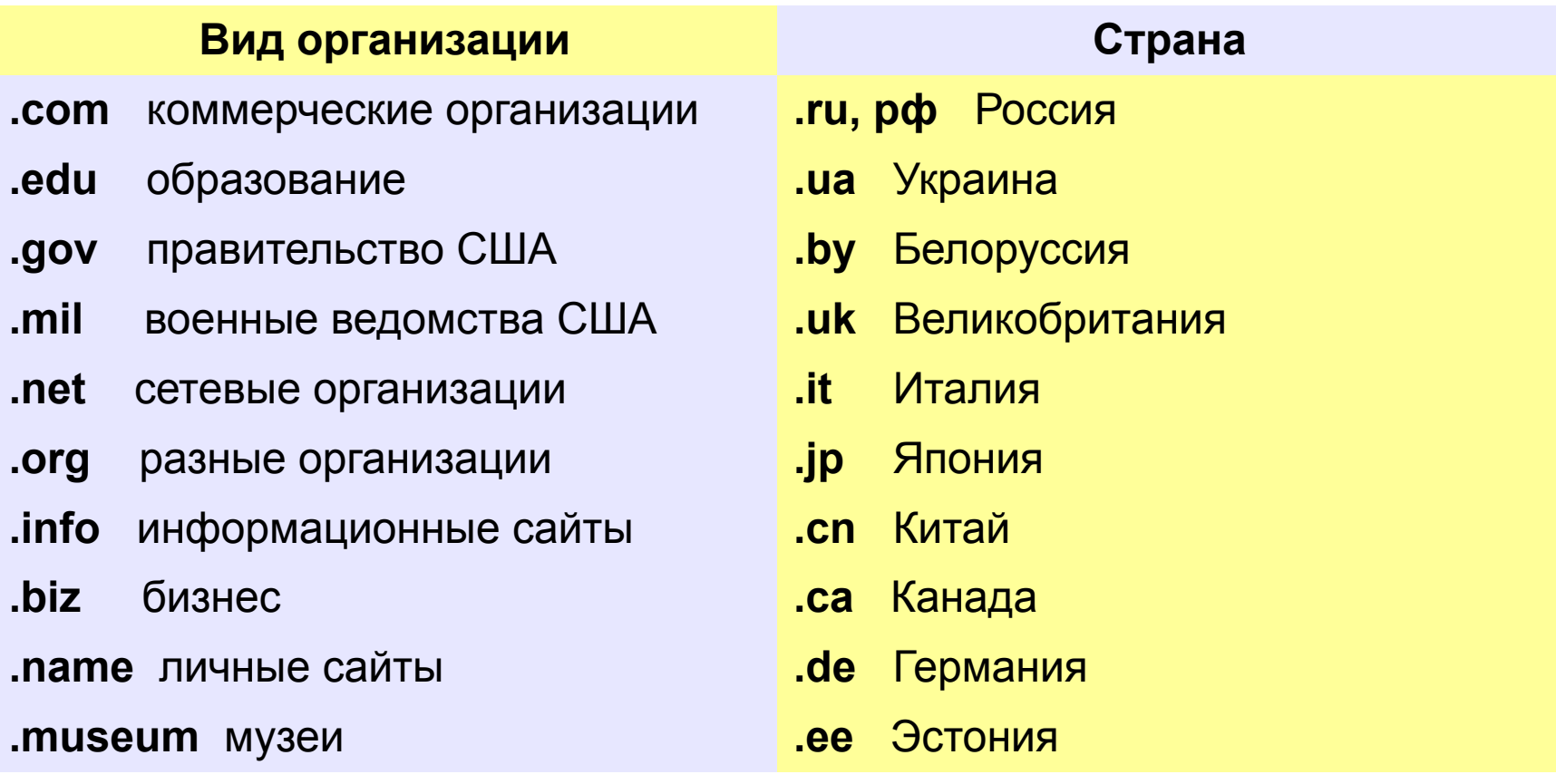

## **Преобразование адресов**

#### **Сервер DNS** преобразует доменный адрес в IP-адрес.

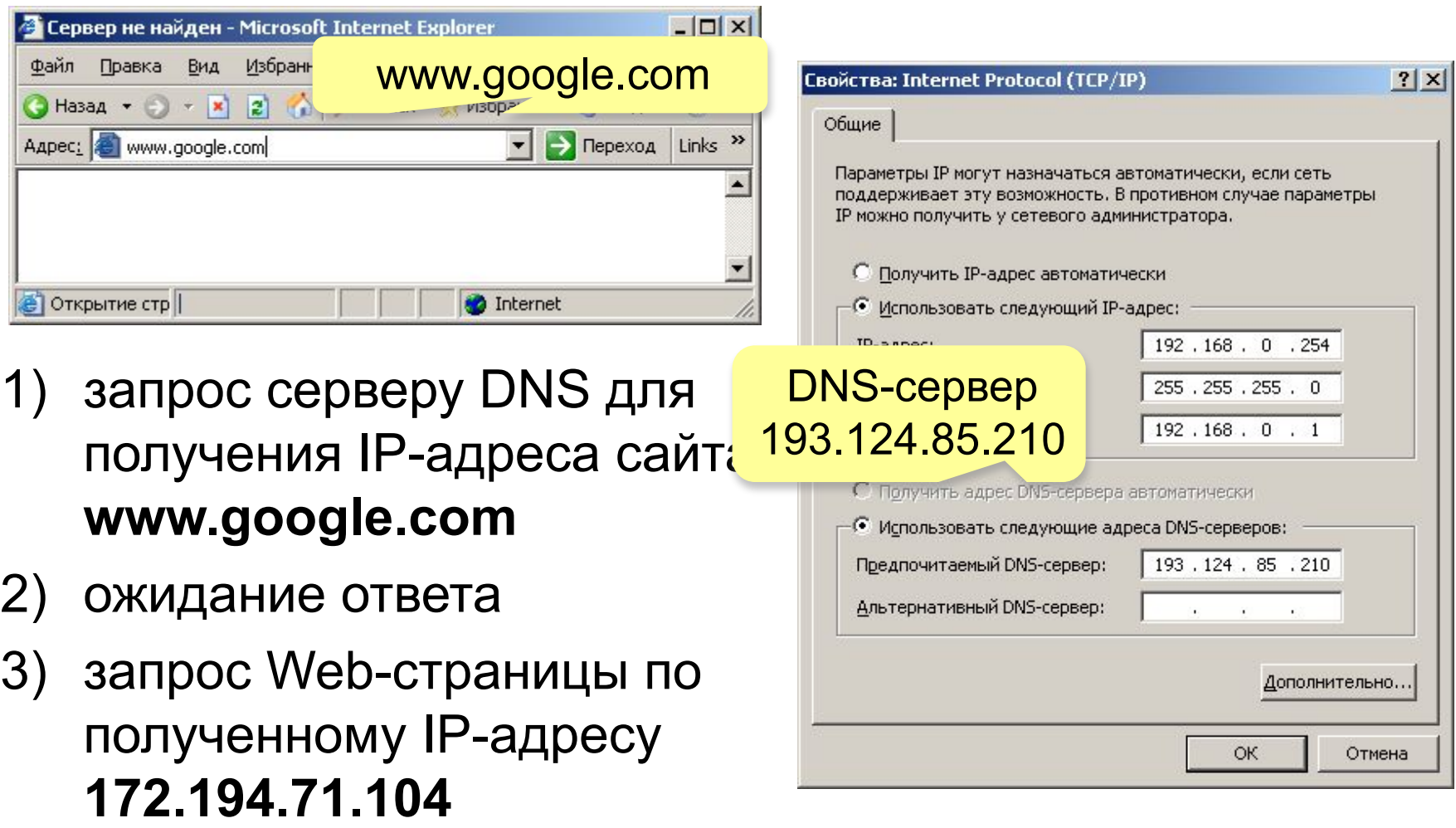

#### **Домашнее задание**

1. Как вы думаете, можно ли использовать технологию «клиент-сервер» в одноранговых сетях?

2. Почему существует две беспроводные технологии: Bluetooth и Wi-Fi?

3. Можно ли сказать, что в беспроводных сетях используется структура «общая шина»? Обоснуйте свой ответ.

4. Как защищается информация в беспроводных сетях?

## **Преобразование адресов**

## **www.google.com**

2ip.ru/lookup

ycad-ba.narod.ru csmsoft.narod.ru opera-site.narod.ru detki-help.narod.ru seasoft.narod.ru

…

173.194.71.99 173.194.71.103 173.194.71.104 173.194.71.105 173.194.71.106 173.194.71.147 ? Зачем?

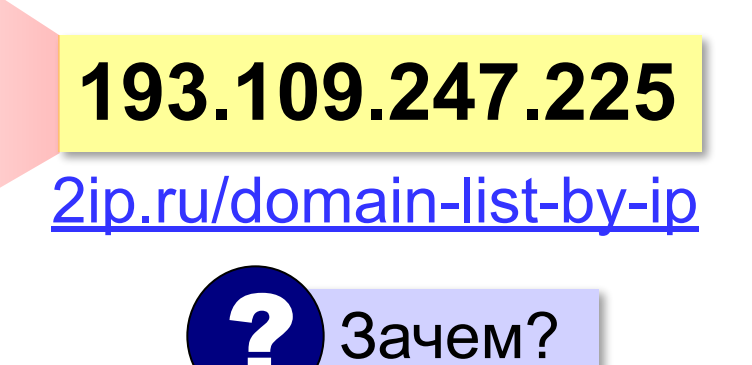

# **Компьютерные сети**

## **§ 5. Службы Интернета**

## **Всемирная паутина (WWW)**

**1991 г.**: **WWW** = *World Wide Web –* система обмена данными в виде **гипертекста***.*

**WWW (***World Wide Web***)** – служба для обмена информацией в виде гипертекста.

**Гипертекст** – текст, содержащий активные ссылки (*гиперссылки*) на другие документы.

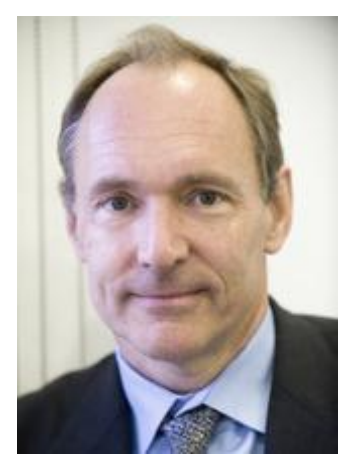

Т. Бернес-Ли

**Гипермедиа** – документ, который включает текст, рисунки, звуки, видео, причём каждый элемент может быть гиперссылкой.

## **Веб-сайты**

**Сайт (веб-сайт)** – это группа веб-страниц, которые расположены на одном сервере, объединены общей идеей и связаны с помощью гиперссылок.

**Веб-сервер** – это программа, которая обеспечивает работу сайтов: приём запросов и выдачу ответов по протоколу HTTP или HTTPS.

**Браузер** – это программа для просмотра веб-страниц на экране.

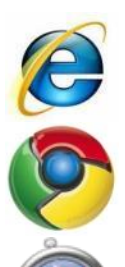

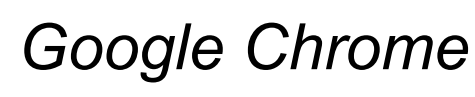

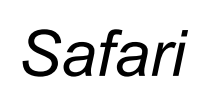

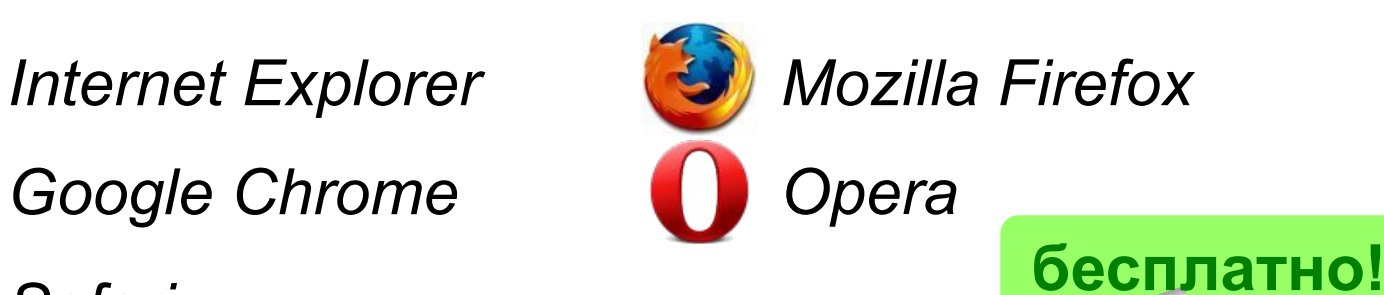

## **Адрес документа в Интернете**

**URL** (*Uniform Resource Locator*) – универсальный адрес документа в Интернете.

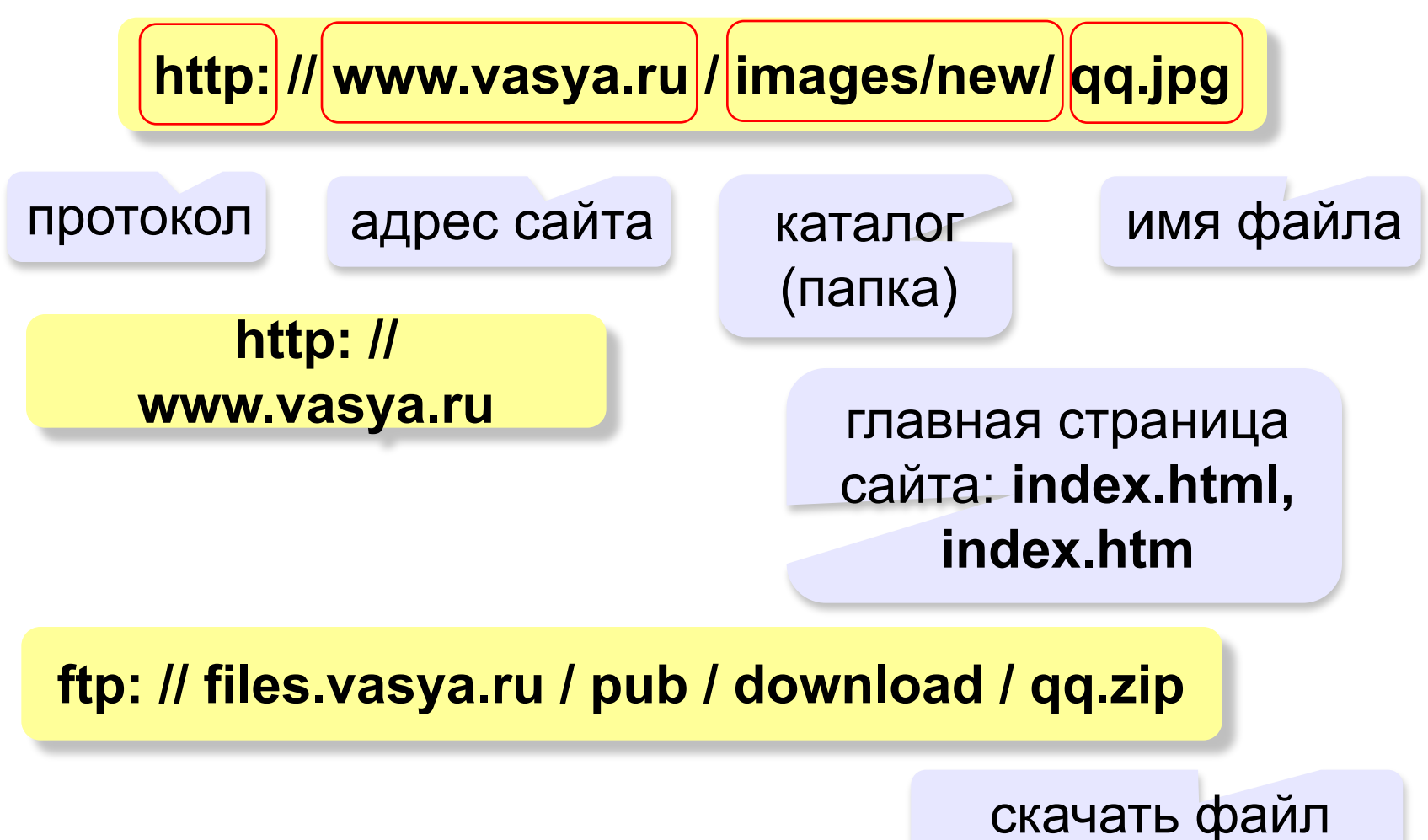

## **Веб 2.0**

Идея – привлечение **пользователей** к наполнению сайтов информацией и совместной деятельности.

- требуется **регистрация** (через e-mail)
- «**личная зона**» пользователя

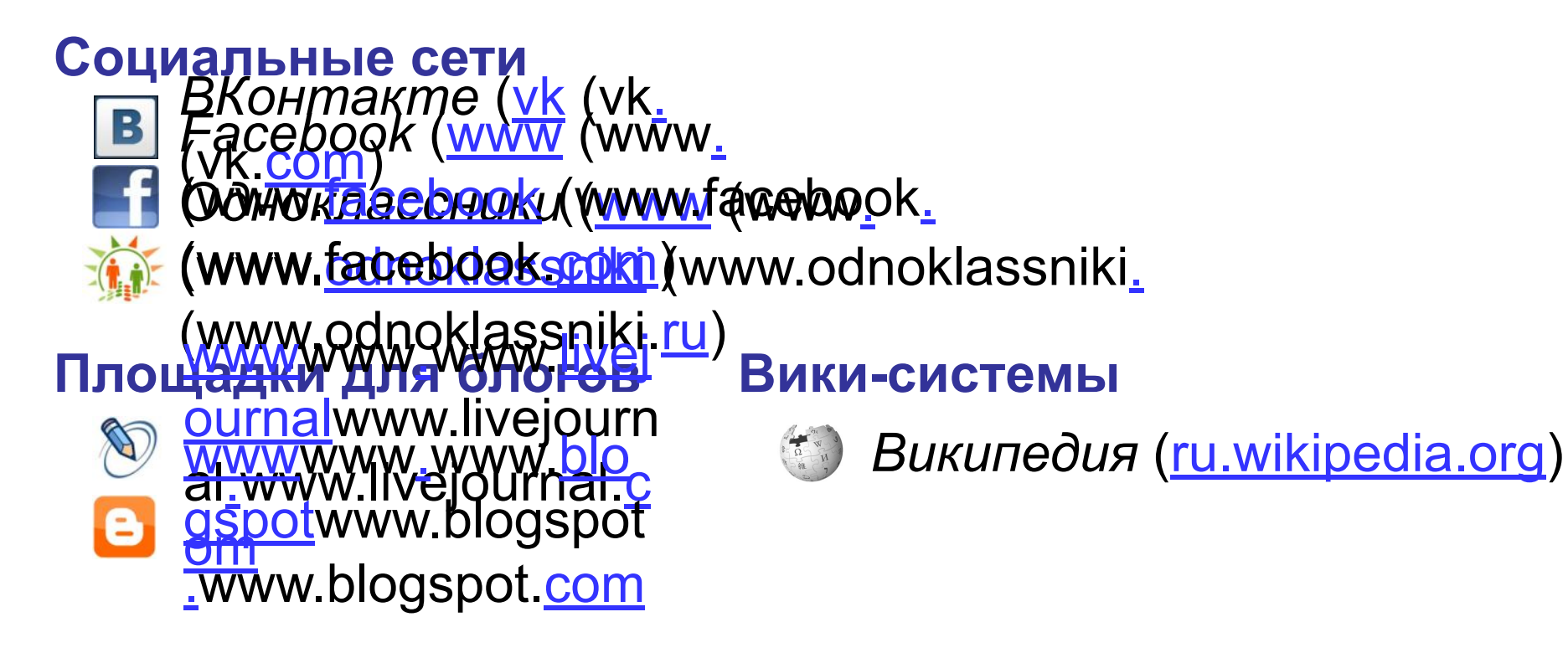

## **Веб 2.0**

- расширение возможностей пользователей
	- сотрудничество на расстоянии
- 
- потеря контроля над данными
- опасность взлома
- манипуляции на основе изучения профиля
- **уменьшение «личного пространства»**

## **Как работает электронная почта?**

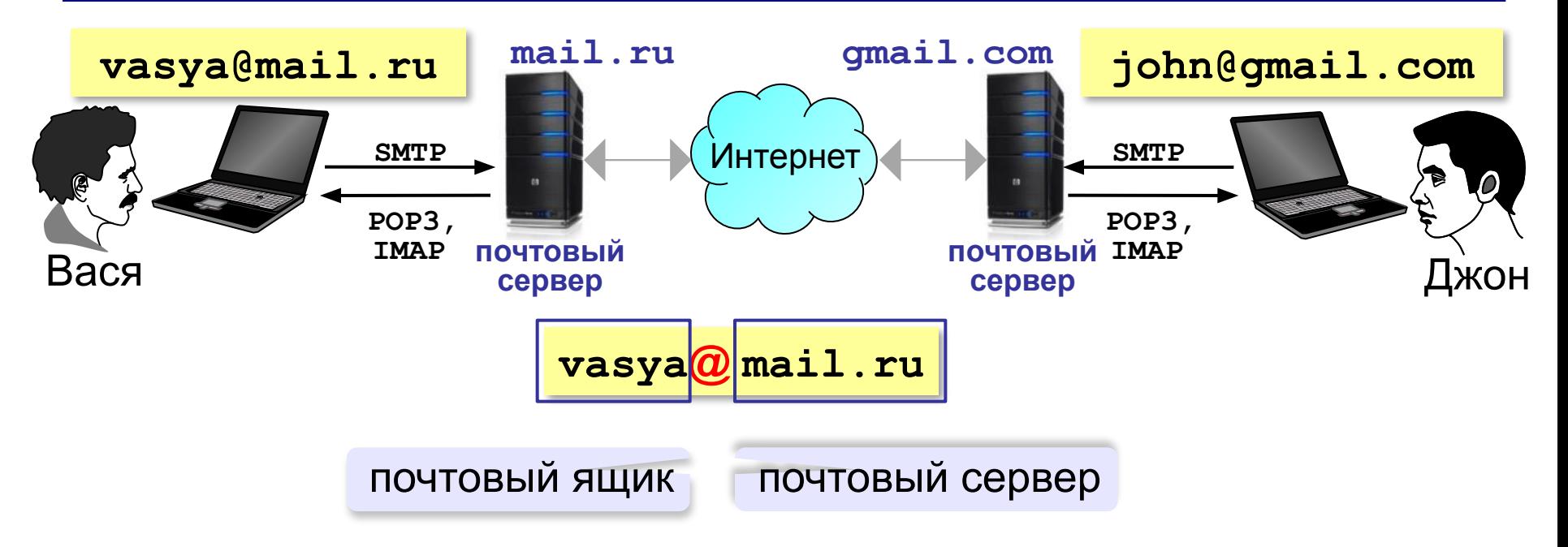

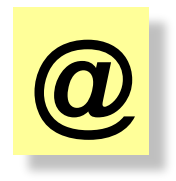

коммерческое «at», 1971 год, Р. Томлисон «собака» (Россия) «кошечка» (Польша) «роза» (Турция) XVI век: вес 10 кг, объем 15 л

## **Сообщение электронной почты**

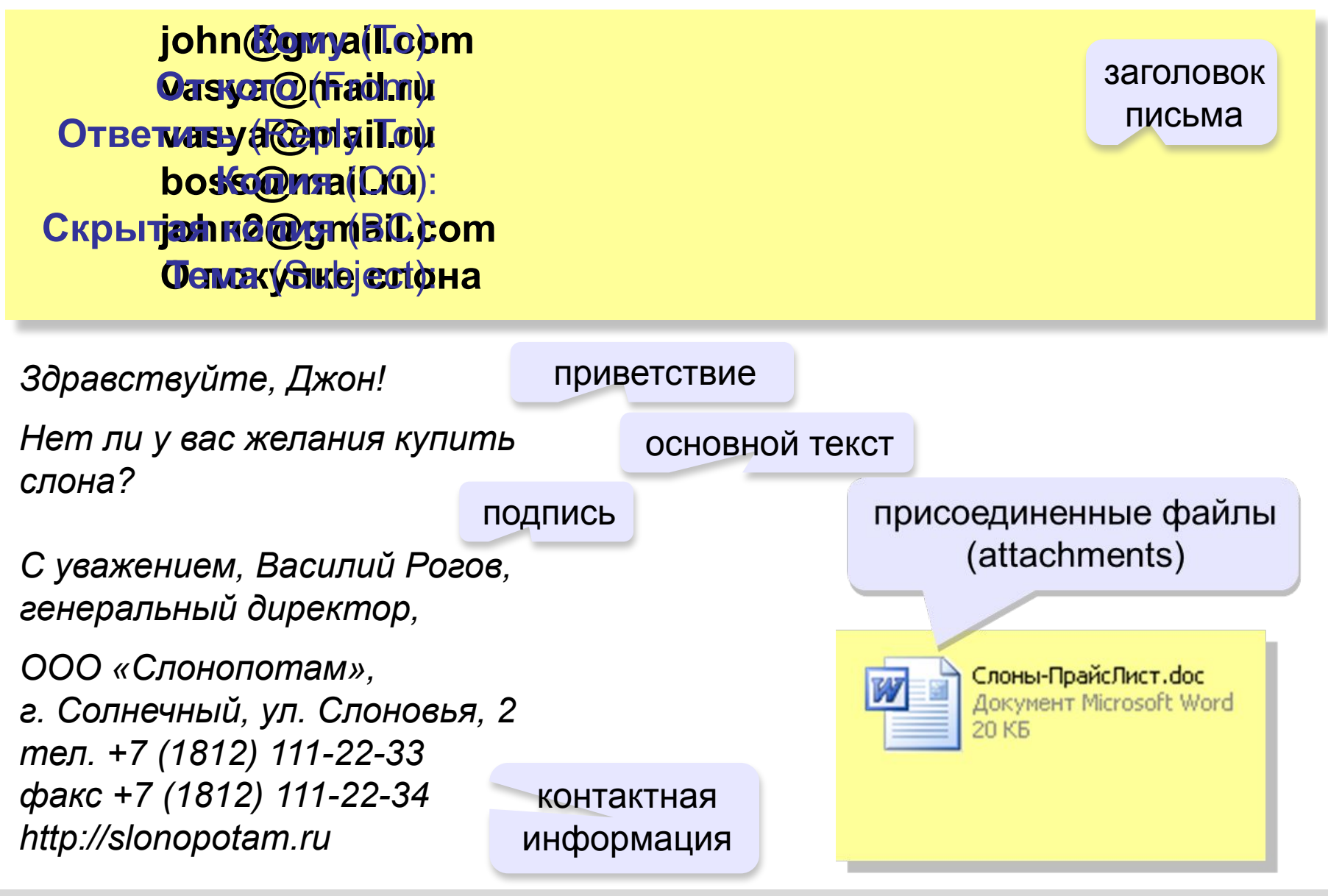

## **Этикет при работе с электронной почтой**

- точно формулируйте тему письма
- начинайте с приветствия, заканчивайте подписью
- пишите грамотно
- не используйте жаргон (может быть непонятен)
- не отправляйте пустых писем (пишите комментарий к посылаемым файлам)

*Привет, Сеня! Посылаю эссе в приложении. Что ты об этом думаешь? Серафим.*

- не пишите всеми заглавными буквами (= крик)
- подтверждайте получение письма, если не можете сразу ответить

*Привет, Серафим! Эссе получил. Подробнее отвечу завтра, когда прочитаю. Сеня.*

### **Почтовые программы**

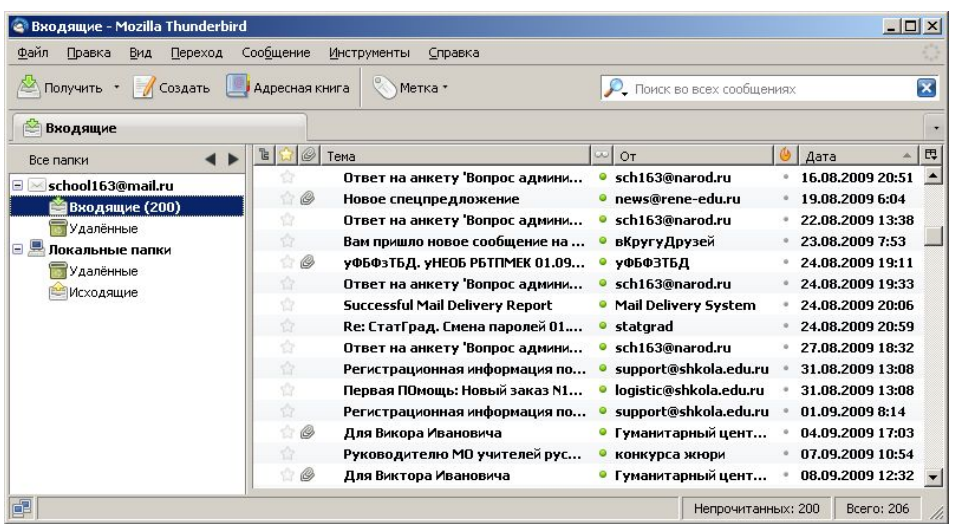

- •создание, отправка и прием сообщений •автоматическая проверка почты •сортировка сообщений
- •ведение адресной книги

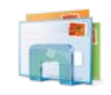

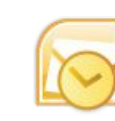

*Почта Windows Microsoft Outlook* (в составе *Microsoft Office*)

© *К.Ю. ПоляWWEM.02 MM2.10 10 Sin<sub>tp</sub>Org Wakov.spb.ru TheBat* (www. (www.ritlabs (www.ritlabs.  $(\mathsf{www.rilabs.conj.})$ *Apple Mail* (www (www. pple. (WWW(WWP-GAW) mozilla (w *Mozilla Thunderbird* ww.mozilla-(www.mozilla-ru ssia(www.mozilla-russia.(w

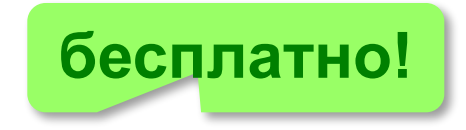

## **Файловые архивы**

#### **FTP-сервер** – это программа, которая обеспечивает обмен файлами: приём запросов и выдачу ответов по протоколу FTP.

**FTPS** = *File Transfer Protocol Secure –* c шифрованием

#### **Возможности**

- скачивание файлов c сервера (**download**)
- загрузка файлов на сервер (**upload**), в том числе загрузка Web-сайтов

#### **Распространение программ:**

- **Freeware** (бесплатные)
- **shareware** (условно-бесплатные)
- **демо-версии**
- **бета-версии**

## **FTP-серверы**

#### **Права доступа**

- *login*: кодовое имя пользователя
	- *password***:** пароль

### **ftp:// user : asd @ files.example.com**

#### *Анонимный вход* (в браузерах – автоматически)

- *login*: *anonymous*
- *password***:** любой

**ftp:// files.vasya.ru**

#### **Поиск файла на FTP-сервере**

- **dirinfo, readme, index**
- **ftpsearch.com**
- **www.filesearch.ru**

## **FTP-клиенты**

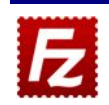

*FileZilla* (filezilla-project.org) кроссплатформенная!

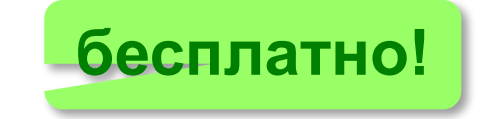

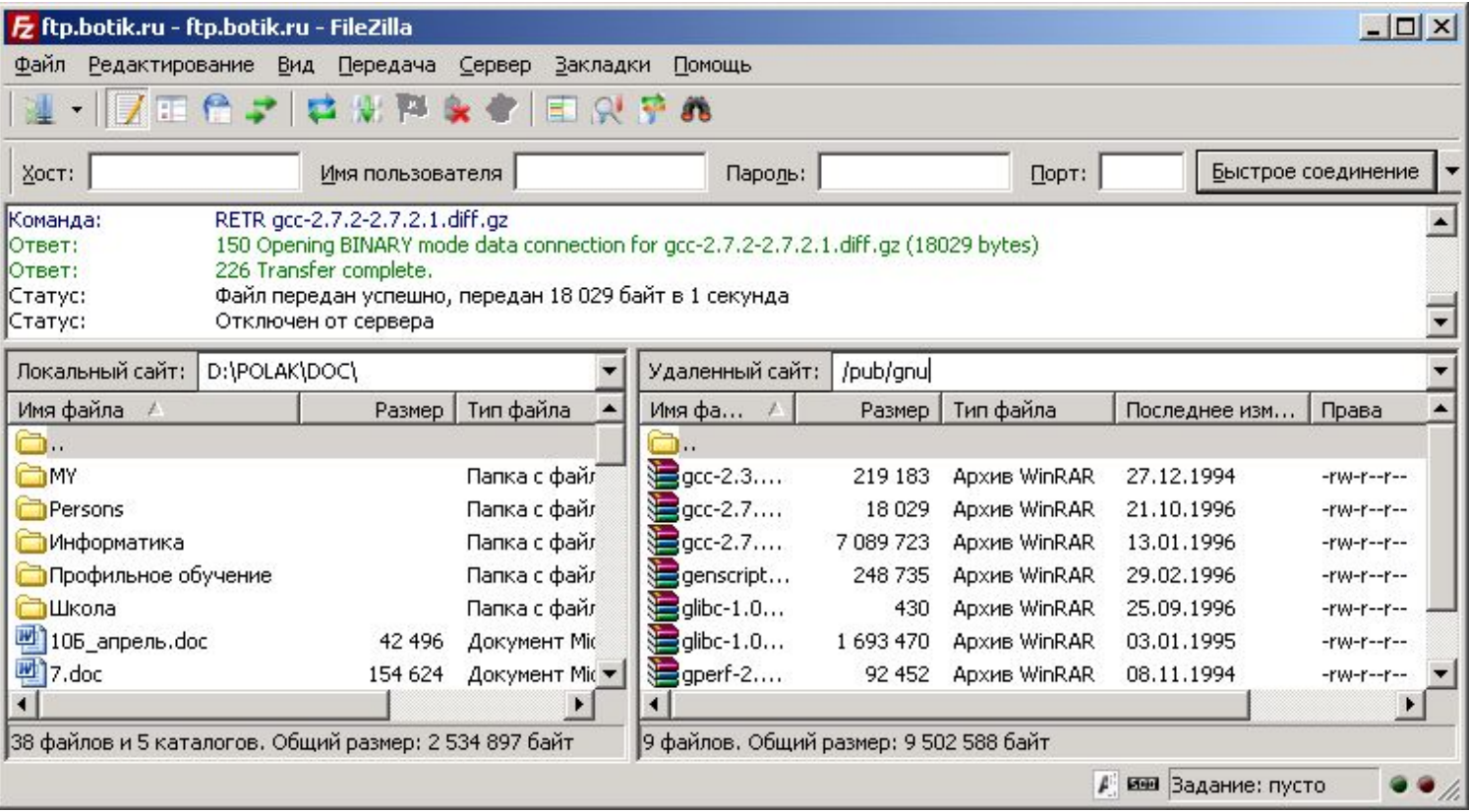

## **Форумы**

#### **Форумы** – это специальные веб-сайты, предназначенные для публичного общения посетителей в форме обмена сообщениями.

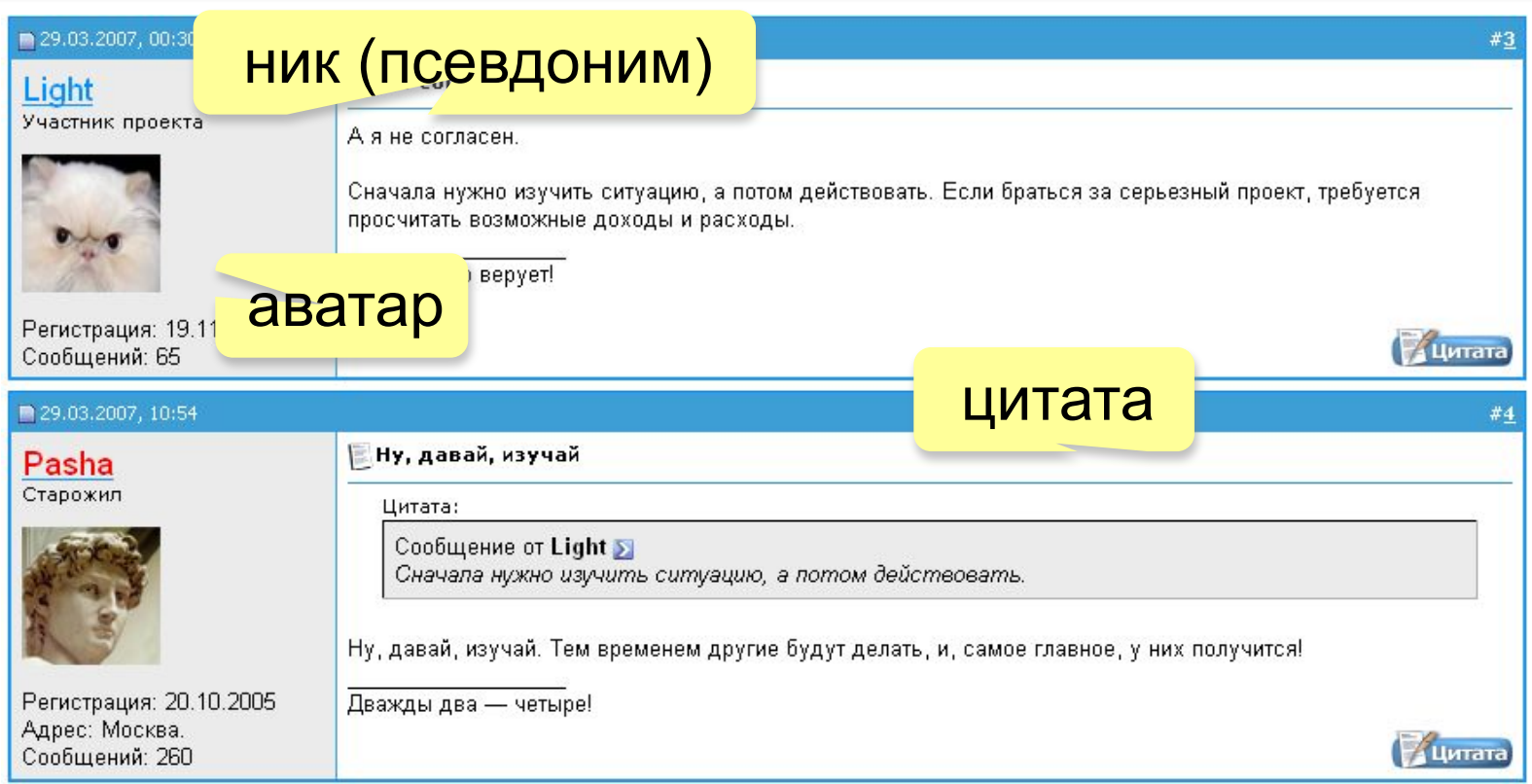

## **Форумы**

**Тред (нить,** *thread***)** цепочка связанных сообщений, которая содержит вопрос, ответы на него и комментарии.

**Топик (***topic***)** – тема обсуждения.

**Топик-стартер** – тот, кто начал тему.

**Оффтопик (***off-topic***)** – высказывание не по теме.

**Бан (***ban***)** – лишение права отправлять сообщения.

#### **FAQ (***Frequently Asked Questions***)**

**ЧаВо (***Часто задаваемые вопросы***)** – список самых частых вопросов новичков и ответы на них.

**Модератор** – имеет право удалять сообщения за:

- оффтопик
- оскорбление участников
- нецензурную брань

## **Общение в реальном времени (онлайн)**

- **@ Mail.ru Агент (www (www.** 
	- kwyser<u>enei</u>hsywww.mail<u>.</u>
		- (www.mail.ru) *iChat* (для компьютеров *Apple*)
		- WhatsApp (www.whatsapp.com)
		- *Telegram* (telegram.org)
		- *Viber* (www.viber.com)
		- *Skype* (www.skype.com/ru )
			- •чат (обмен текстовыми сообщениями)
			- •голосовая и видеосвязь
			- •обмен файлами
			- •конференции
			- •звонки на мобильные и стационарные телефоны •отправка SMS

## **Облачные хранилища данных**

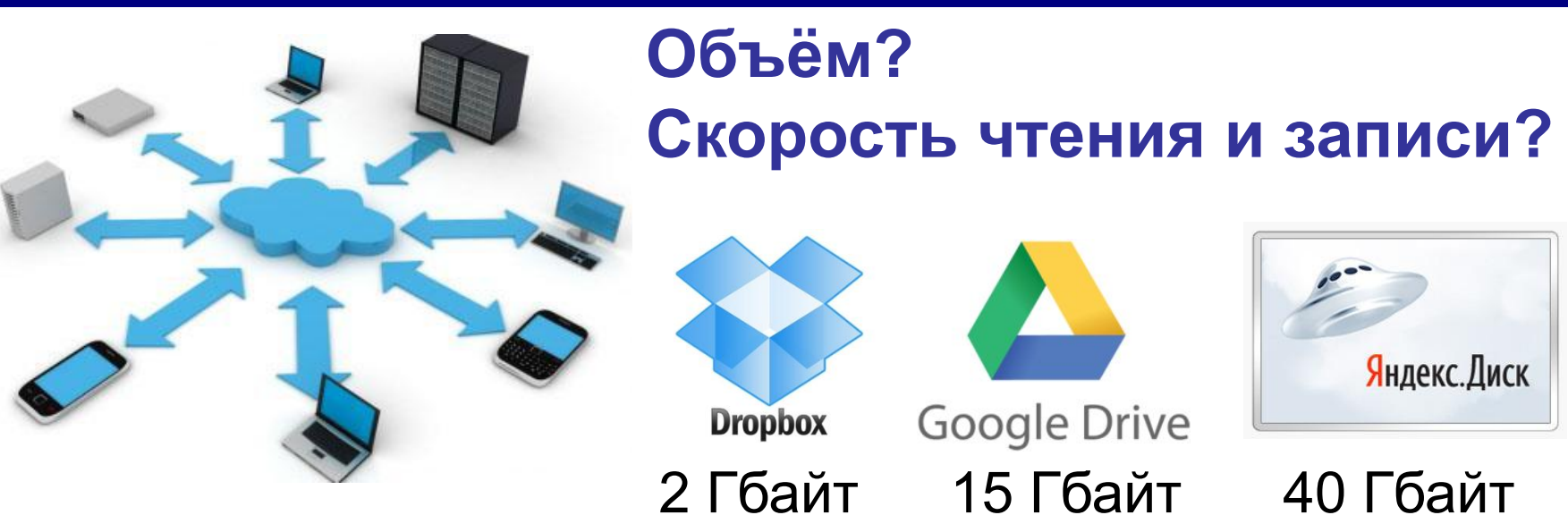

- 
- •доступ с любого компьютера
- •совместная работа с данными
- •клиент не беспокоится о хранении данных
- **•синхронизация** данных на разных устройствах
- •нужен быстрый Интернет
- •скорость работы ниже
- •безопасность под угрозой!

## **Информационные системы**

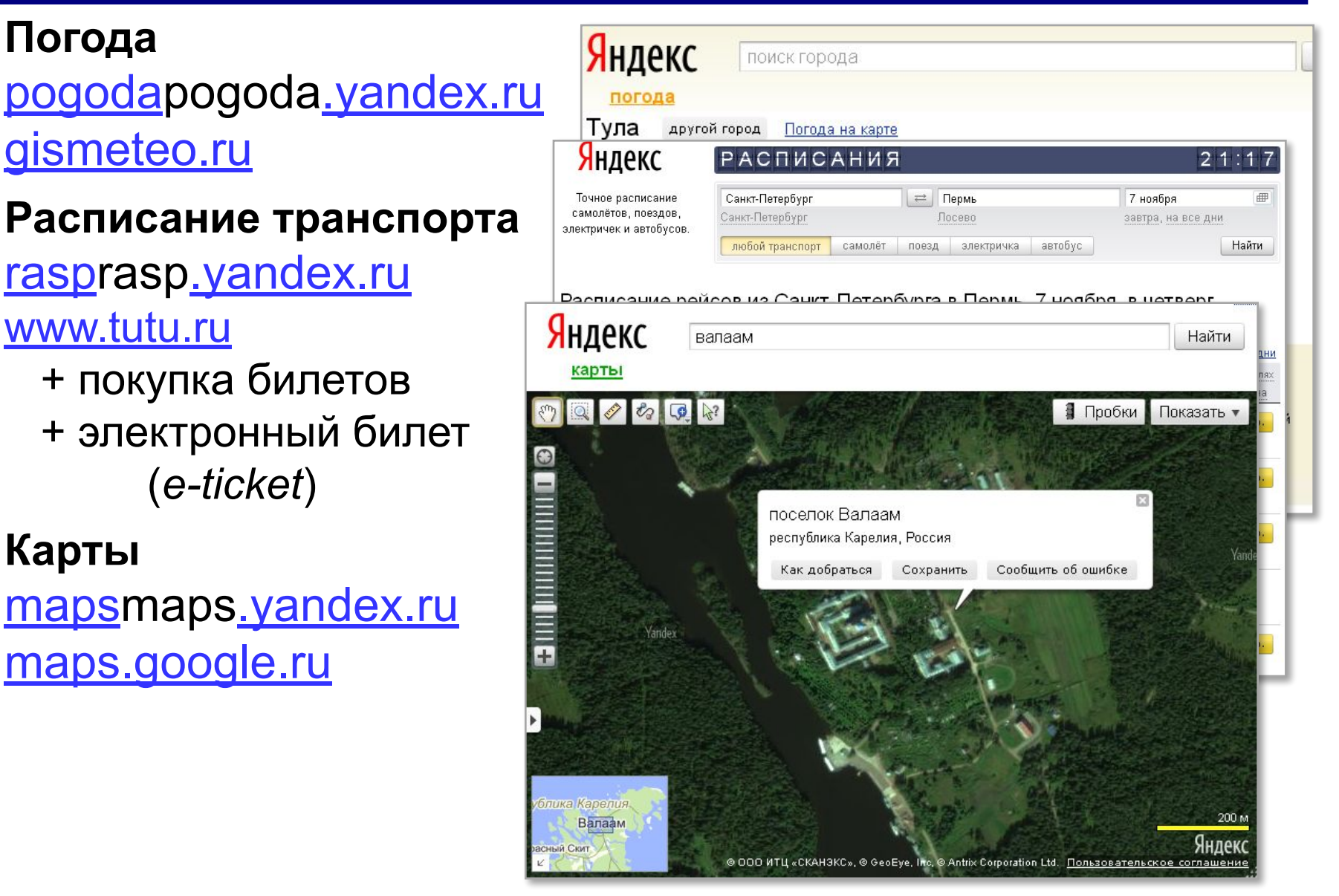

#### **Домашнее задание**

1. Вспомните, зачем данные, которые передаются по Интернету, разбиваются на пакеты.

2. Какова роль маршрутизаторов?

3. Какими способами можно подключить ноутбук к Интернету? Если все варианты доступны, какой вы выберете? Почему?

4. Приведите пример, когда компьютер может иметь несколько IР-адресов.

5. Сколько битов в памяти нужно выделить для хранения IРадреса?

6. Зачем нужны доменные адреса?

# **Компьютерные сети**

## **§ 6. Веб-сайты**

#### **Основные определения**

**Веб-страница** – это гипертекстовый документ в Интернете.

**Веб-сайт** – группа веб-страниц, которые объединены общей темой и оформлением, связаны гиперссылками.

**Веб-сервер** – это программа, которая принимает запросы по протоколу HTTP (или HTTPS) и отвечает на них – возвращает веб-страницы и дополнительные данные (рисунки, звуковые файлы, видеофайлы).

**Браузер** – это программа для просмотра веб-страниц на экране монитора.

## **Что такое веб-страница?**

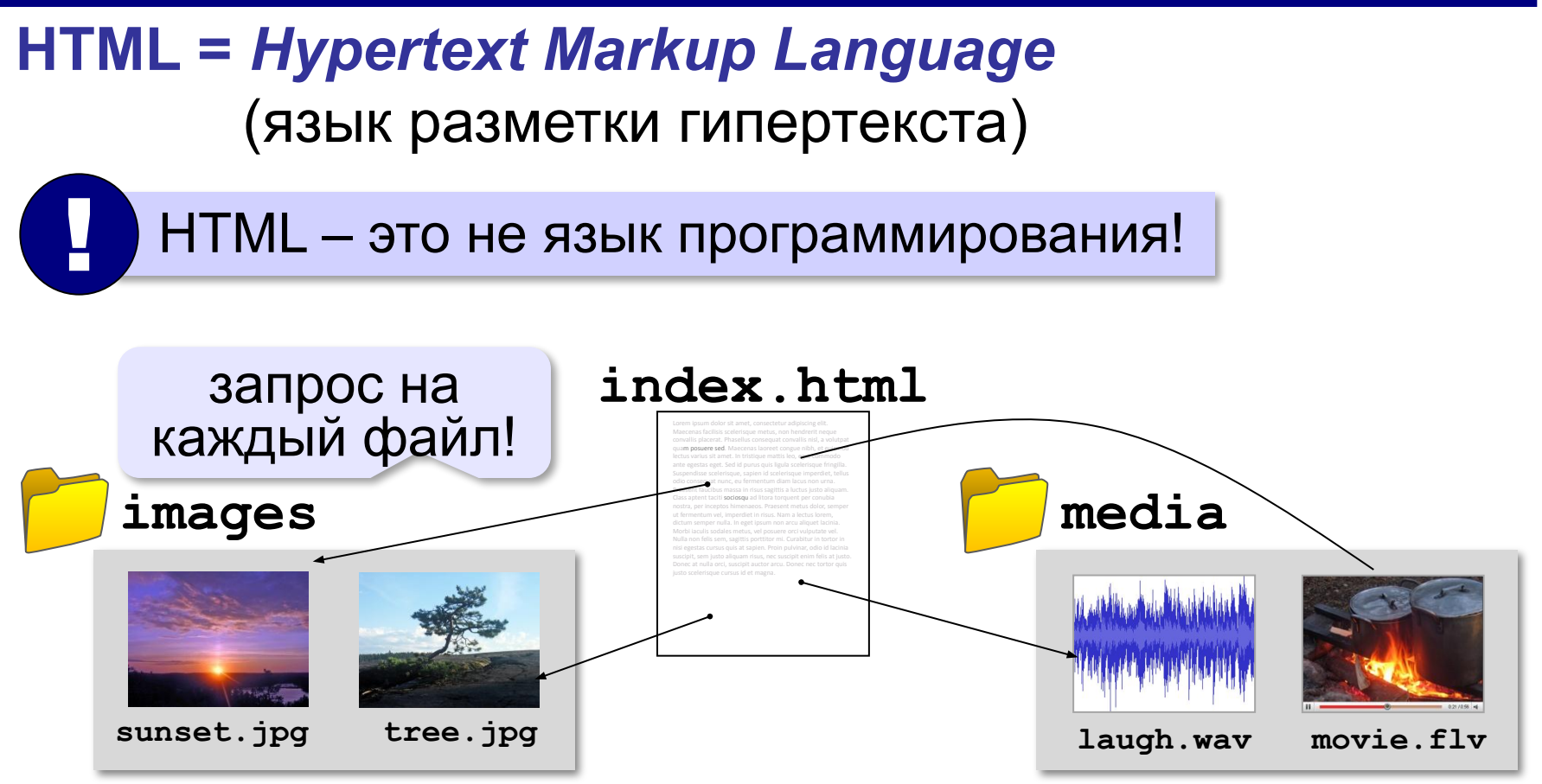

#### **Кроссбраузерность**: сайт должен одинаково отображаться в любом браузере.

## **Какие бывают веб-страницы?**

#### **•статические** – готовые файлы **\*.htm**, **\*.html**

- ▪быстро загружаются
	- ▪почти не нагружают сервер
- ▪невозможна работа с базами данных (в т.ч. гостевые книги, комментарии, Веб 2.0)
- **•динамические** полностью или частично
	- создаются на сервере в момент запроса
		- **\*.php**, **\*.asp**, **\*.pl**, **\*.cgi**, **\*.shtml** …
	- ▪работа с базами данных
		- ▪загружаются медленнее
			- ▪дополнительная нагрузка на сервер

## **Веб-программирование**

- **•серверные программы** (*back-end*) выполняются на сервере, языки PHP, Python, JavaScript, Perl, …
- **•клиентские программы** (*front-end*) на языке *JavaScript*, выполняются в браузере.
- **Скрипт (сценарий)** это программа для автоматизации действий пользователя.

#### можно

- заменять текст, оформление, рисунки
- строить многоуровневые выпадающие меню
- скрывать и открывать части страницы
- проверять данные, введённые пользователем
- выполнять вычисления и т. д.

## **Системы управления сайтами**

**CMS** *= Content Management System, система управления содержимым* сайта.

#### **Функции**:

- •создание разделов сайта
- •создание страниц
- •база данных пользователей
- •управление доступом
- •обеспечение навигации и поиска

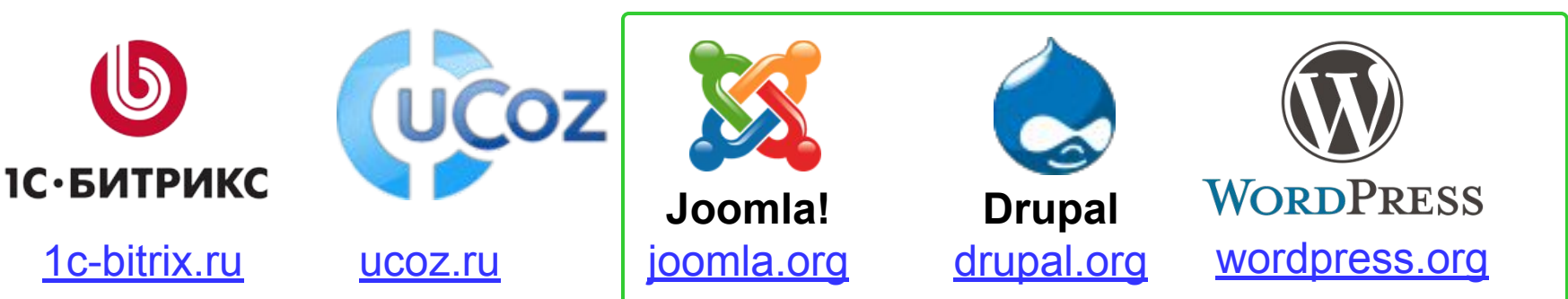

Не нужно знать HTML!

**бесплатно!**

## **Как разместить сайт?**

#### **На своём компьютере**:

•постоянно включенный компьютер

- •стабильный скоростной канал связи
- •«белый» IP-адрес;
- •установка и настройка веб-сервера
- •защита сайта от взломщиков, вредоносных программ и сетевых атак – самостоятельно

**Хостинг** — услуга по размещению сайта (данных) на постоянно работающем сервере.

#### **Бесплатные хостинги**

- •ucoz.ru
- •webservis.ru
- •www.hostinger.ru

оплата – реклама

## **Тарифный план**

**Тарифный план** ⇒ стоимость

•ограничение объема **данных** (файлов и почты)

•ограничение **трафика**

ежедневно: 100 пользователей 10 страниц по 100 Кбайт

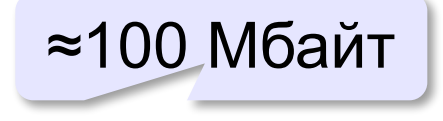

в месяц: ≈ 3 Гбайт

•поддержка **баз данных** (да/нет/количество) •поддержка серверных скриптов (**PHP**)

## **Загрузка файлов на сайт**

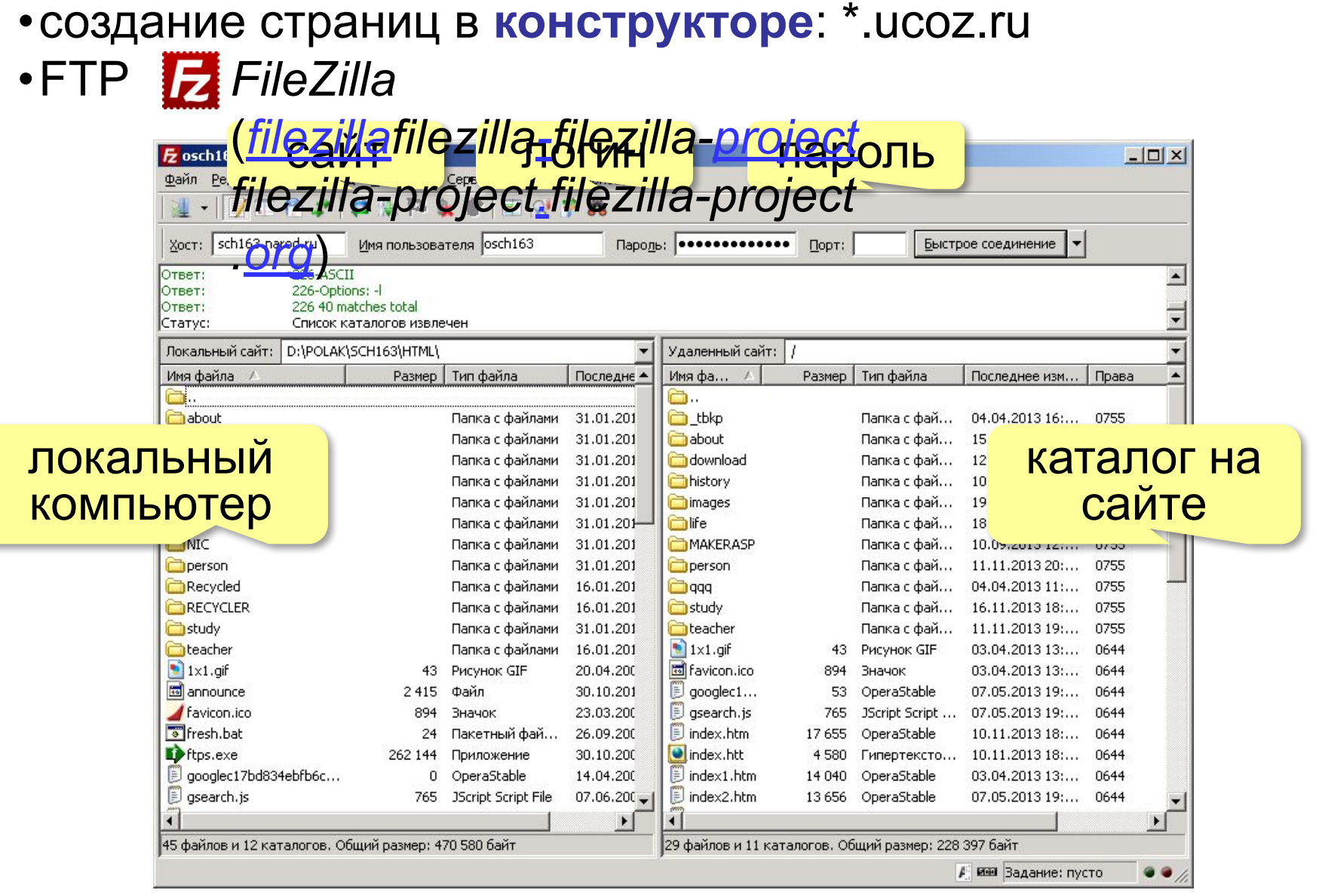

## **Домашнее задание**

1. Почему при совершении денежных операций через Интернет не используется протокол НТТР?

2. Как вы думаете, можно ли передавать по Интернету секретную информацию? Если да, какие правила нужно соблюдать?

3. Может ли работать сайт без неб-сервера? Почему?

4. Вася не хочет регистрироваться на почтовом сервере. Сможет ли он отправить сообщение по электронной почте?

5. Какие информационные системы вы использовали? Какие используют ваши родственники?

6. Для вашего места жительства сравните прогнозы погоды на неделю, полученные с помощью разных сайтов. Как вы думаете, почему они различаются?

7. Используя информационные системы Интернета, оцените время, за которое вы можете быстрее всего добраться в выбранный город. Какой транспорт вы можете использовать? Сколько это будет стоить?

8. Варфоломей планирует лететь на самолёте из Нижнего Новгорода в Анапу 25 июля, так чтобы 26 июля начать культурный отдых на море. Используя информационные системы в Интернете, предложите ему возможные варианты перелёта.

9. Используя сервисы для работы с картами, проложите маршрут из школы домой и определите его длину.

# **Компьютерные сети**

## **§ 7. Язык HTML**

## **Первая веб-страница**

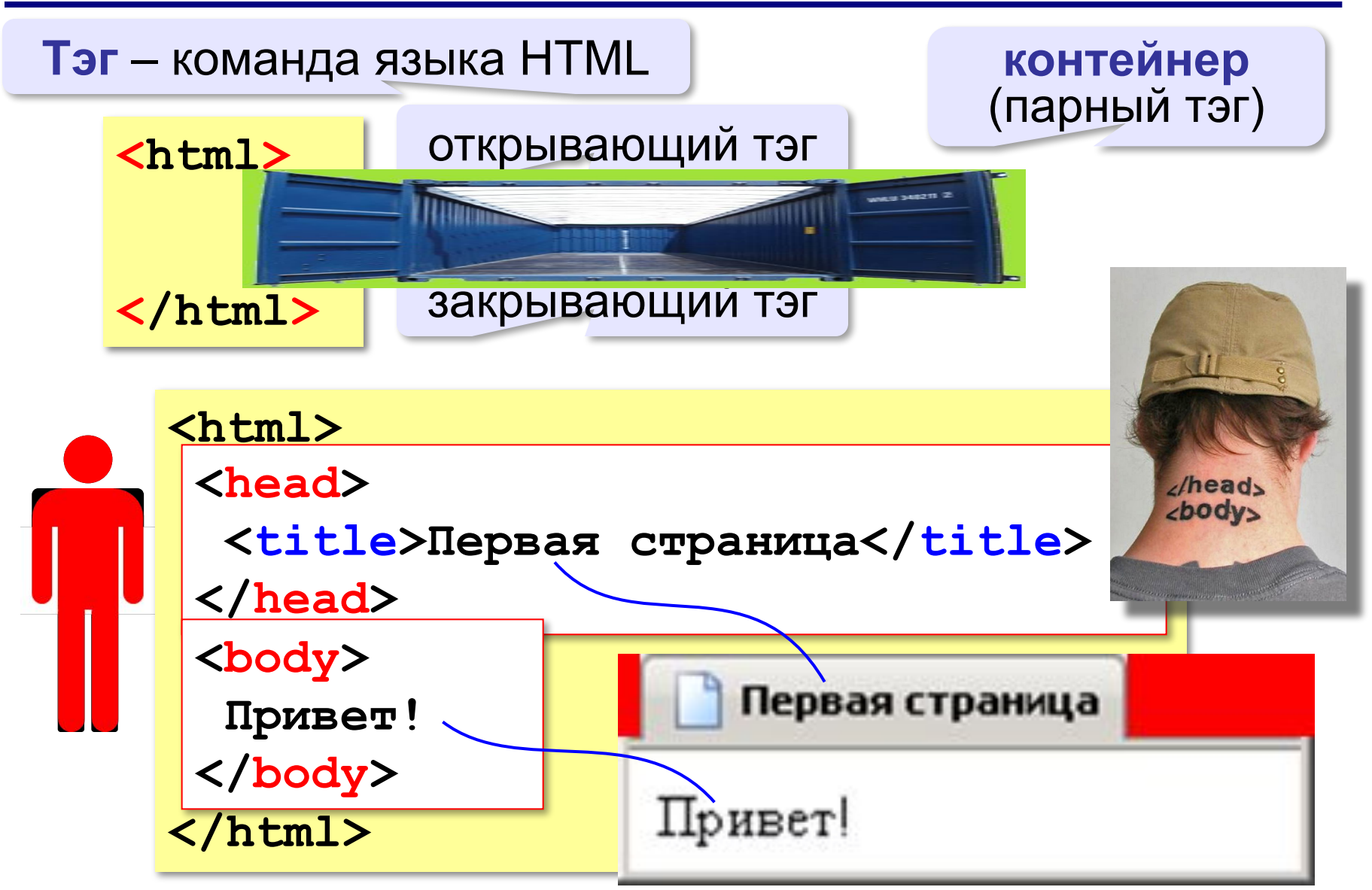

## **Заголовки**

заголовок документа

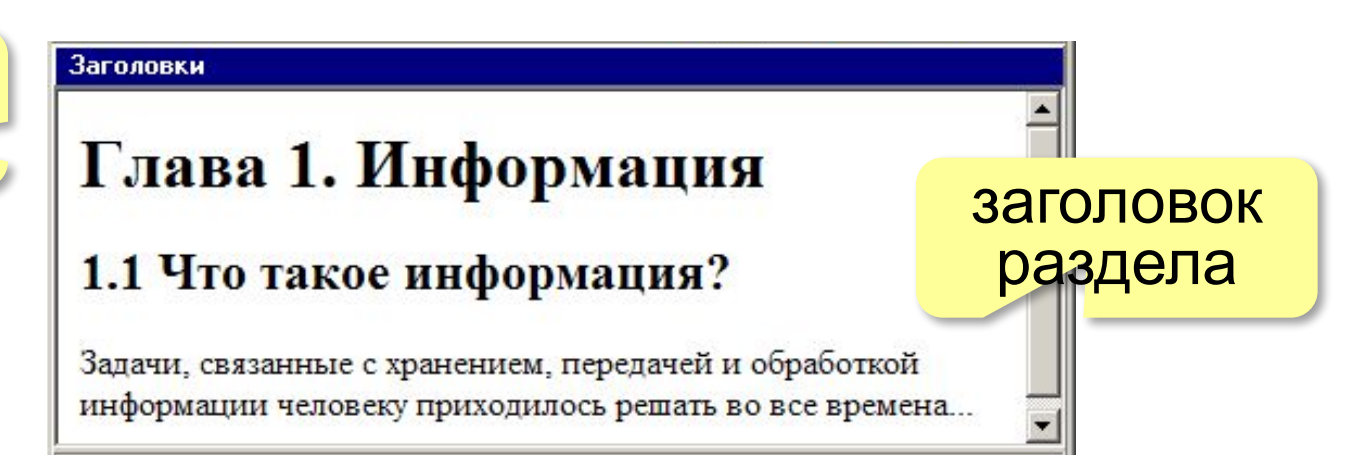

- **<h1>** заголовок документа
- **<h2>** заголовок раздела
- **<h3>** заголовок подраздела
- **<h4>** заголовок параграфа

```
<h1>Глава 1. Информация</h1>
<h2>1.1 Что такое информация?</h2>
Задачи, связанные с хранением, передачей и 
обработкой информации человеку приходилось решать 
во все времена...
```
#### **Выравнивание заголовков**

атрибут (свойство)

**<h1 align="center">Глава 1. Информация</h1>**

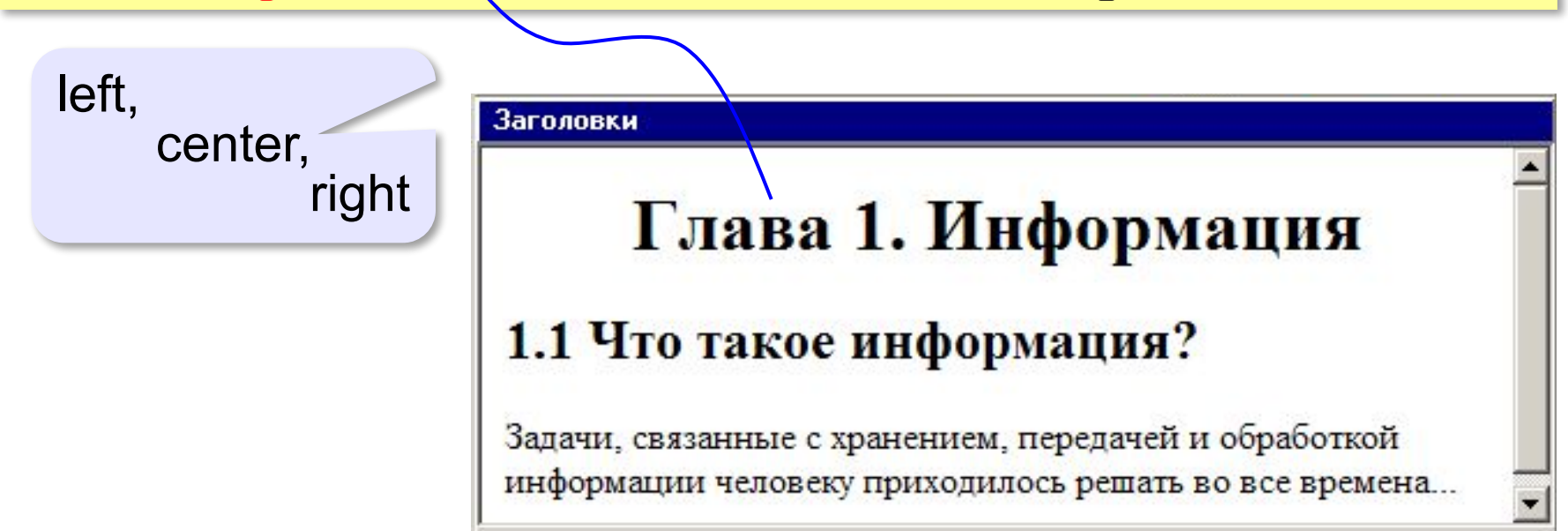

## **Абзацы (параграфы)**

**И вечный бой! Покой нам только снится Сквозь кровь и пыль... Летит, летит степная кобылица И мнёт ковыль...**

А. Блок «На поле Куликовом»

И вечный бой! Покой нам только снится Сквозь кровь и пыль... Летит, летит степная кобылица И мнет ковыль...

Браузер «проглатывает» переходы на новую строку! !

## **Абзацы (параграфы)**

*paragraph* – абзац

**<p>И вечный бой! Покой нам только снится</p> <p>Сквозь кровь и пыль...</p> <p>Летит, летит степная кобылица </p> <p>И мнёт ковыль...</p>**

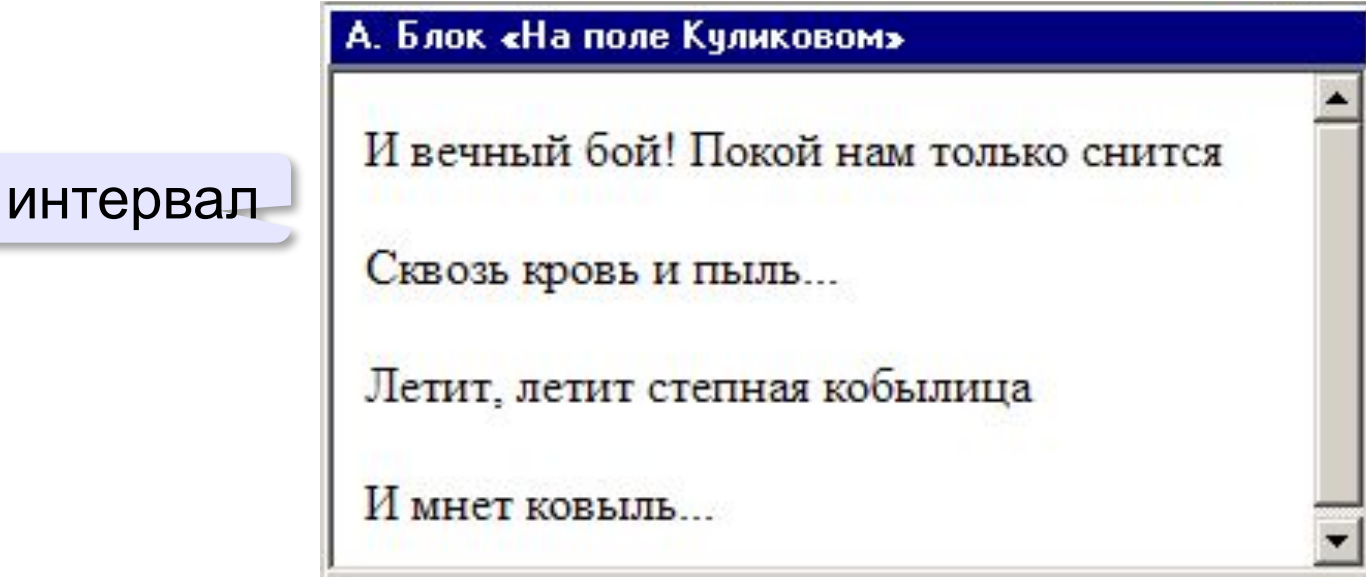

## **Выравнивание абзацев**

*left, center, right, justify*

**<p align="justify">**

**Молекула воды испарилась из кипящего чайника и, подлетая к потолку, лоб в лоб столкнулась с неизвестно как прокравшейся на кухню молекулой водорода. Кто быстрей отлетел? </p>**

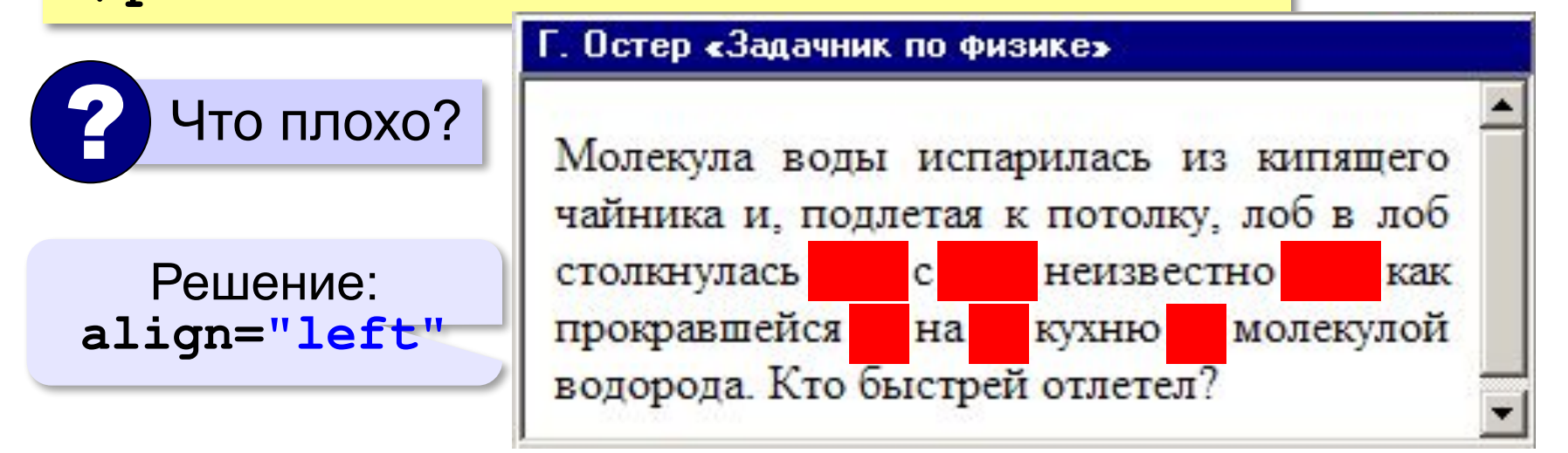

## **Переход на новую строку**

*break* – разрыв **И вечный бой! Покой нам только снится<br>Сквозь кровь и пыль... <br>Летит, летит степная кобылица<br>И мнёт ковыль...**

```
А. Блок «На поле Куликовом»
И вечный бой! Покой нам только снится
Сквозь кровь и пыль...
Летит, летит степная кобылица
И мнет ковыль...
```
## **Специальные символы** (*HTML entities*)

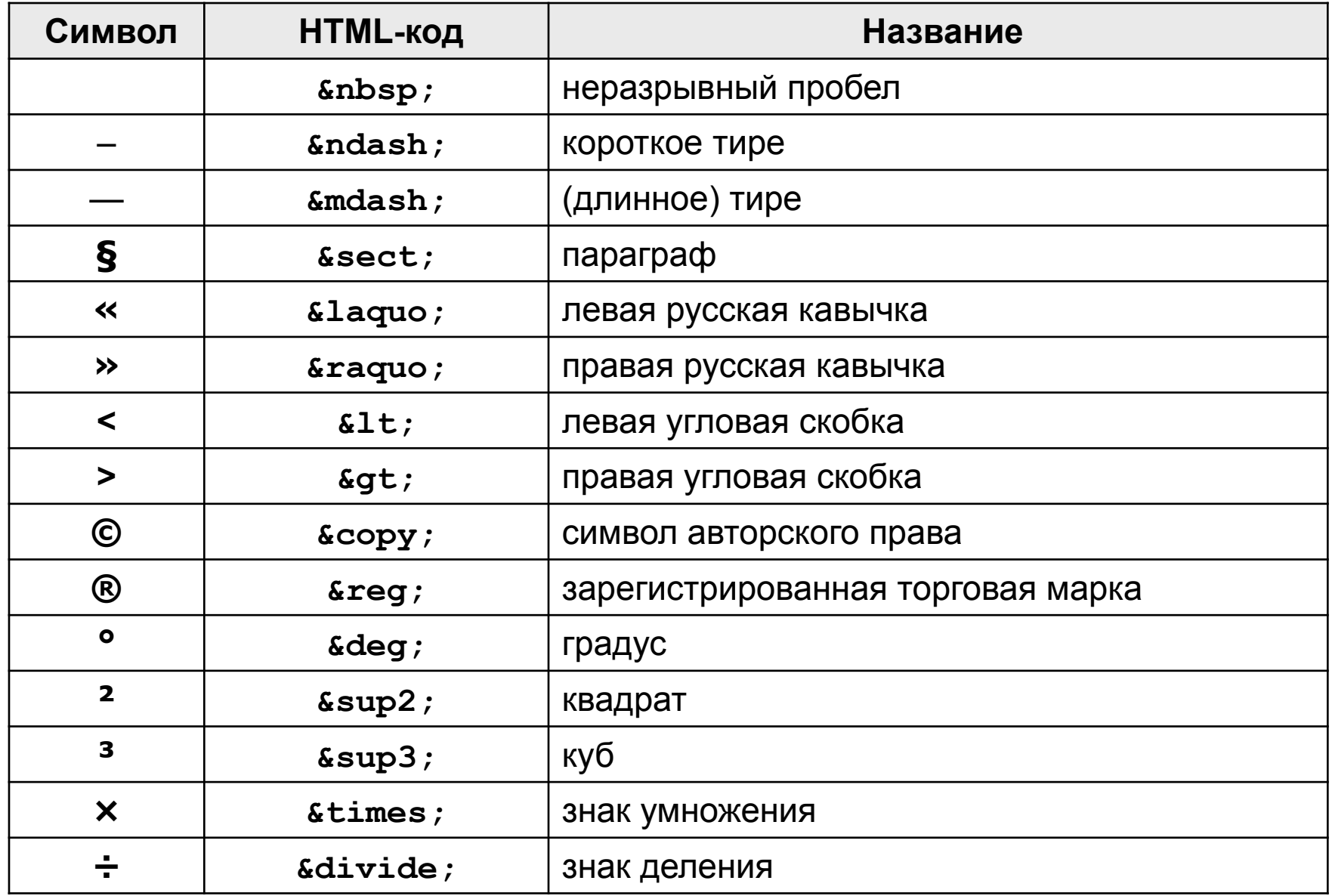

## **Применение специальных символов**

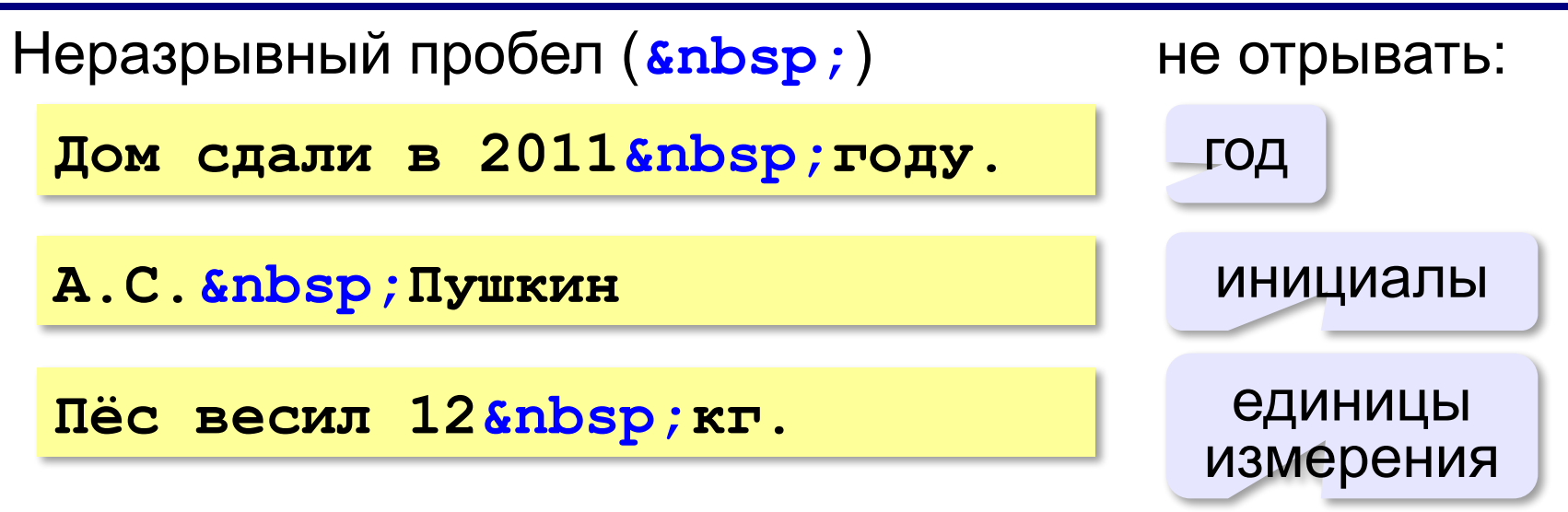

Из дома вышел **А.С.** Пушкин – солнце русской руззии.

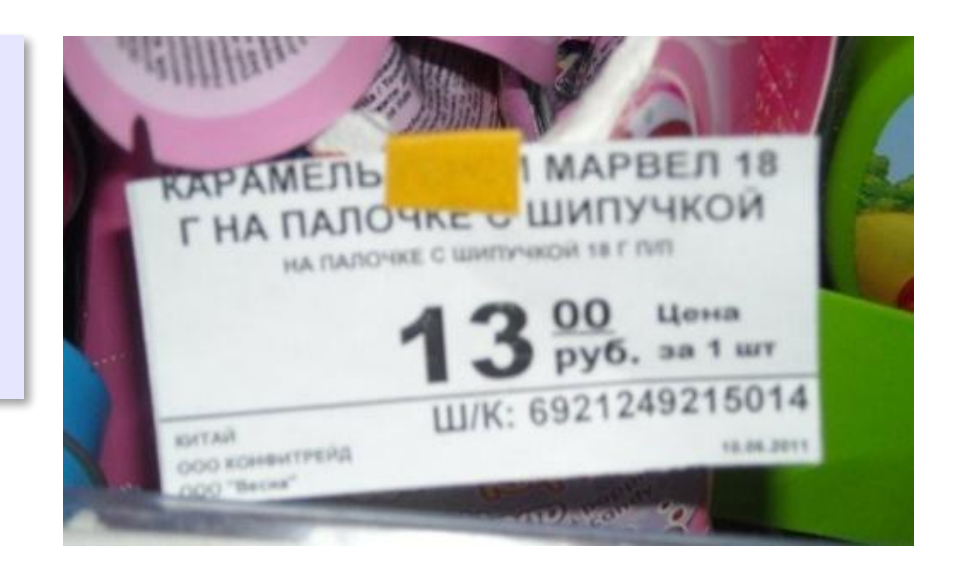

### **Применение специальных символов**

**Длинное тире** (*s*mdash;)

**Вышел А.С. Пушкин солнце русской поэзии.** 

не начинать строку с тире!

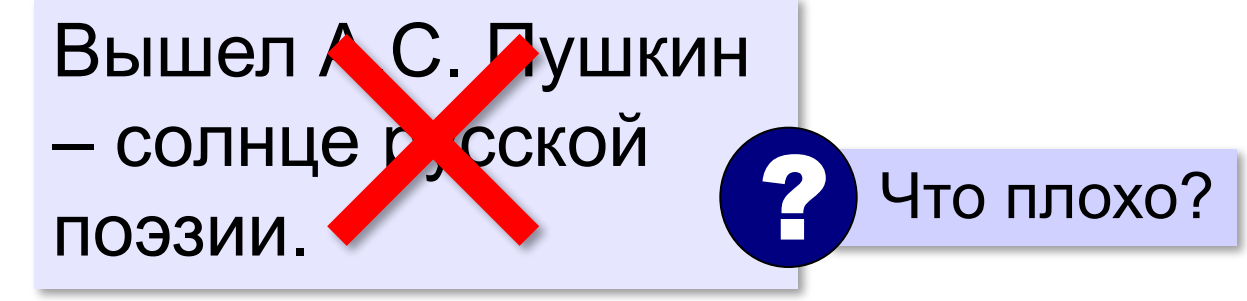

**Короткое тире** (*s*ndash;)

Дорога Васюки– Васютино строилась в 2007–2013 годах.

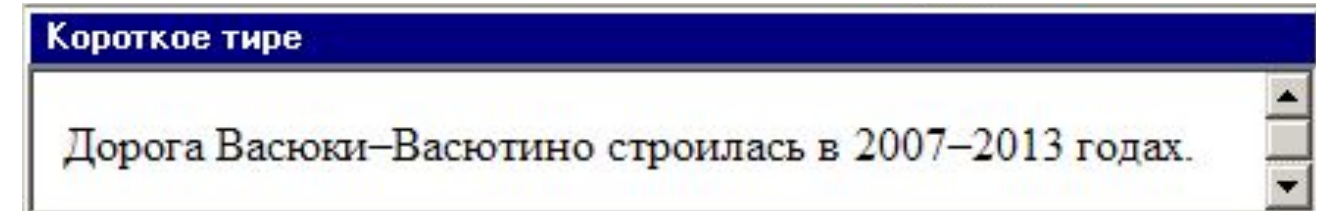

### **Применение специальных символов**

**Угловые скобки (< &gt;)** 

**<p>Верно ли, что X < Y?</p>** 

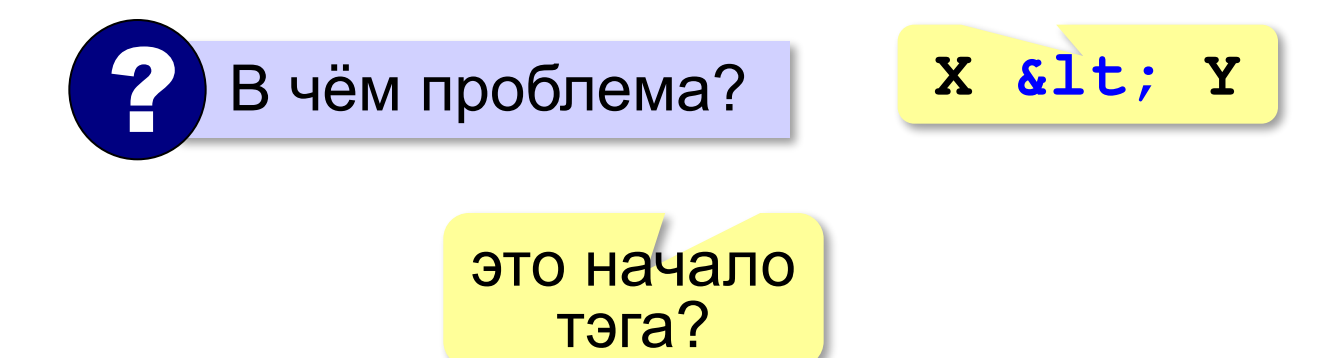

## **Гиперссылки** (локальные)

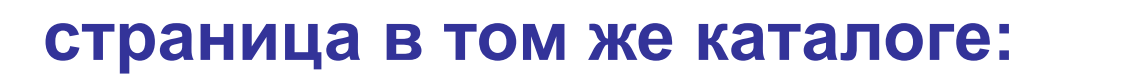

**Переход на** 

```
<a href="newpage.html">новую страницу</a>.
```
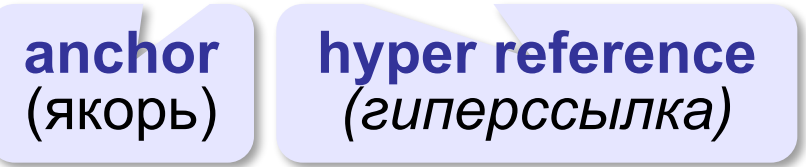

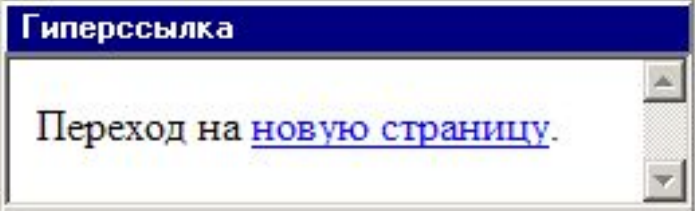

#### **во вложенном каталоге:**

**<a href="news/info.htm">Информация</a>.**

**в родительском каталоге:**

**<a href="../info.htm">Информация</a>.**

#### **в соседнем каталоге:**

**<a href="../news/info.htm">Информация</a>.**

## **Как записать гиперссылки от show.htm?**

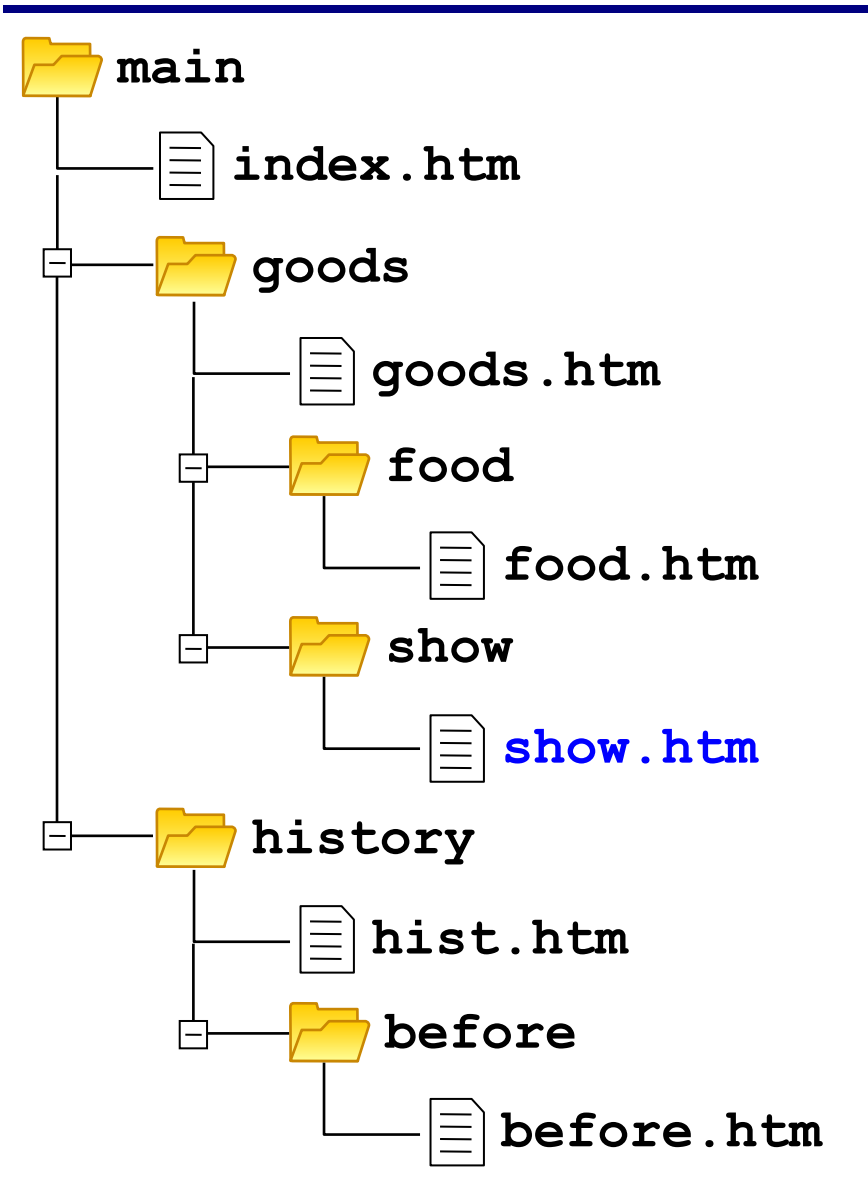

# **Куда переход?**

- **<a href="example.html">...</a>**
- **<a href="../example.html">...</a>**
- **<a href="../../../example.html">...</a>**
- **<a href="../new/old/example.html">...</a>**
- **<a href="download/example.zip">...</a>**
- **<a href="mailto:john@yahoo.com">...</a>**

## **Гиперссылки** (внешние)

**на URL:**

**<a href="http://example.net/news/info.htm"> Информация</a>.**

**на главную страницу сайта:**

**<a href="http://example.net">Информация</a>.**

**для скачивания архива:**

**<a href="http://example.net/game.zip"> Скачать</a>.**

**для запуска почтовой программы:**

**<a href="mailto:vasya@mail.ru"> Напишите мне!</a>**

## **Маркированные списки**

**unordered list**  (неупорядоченный список)

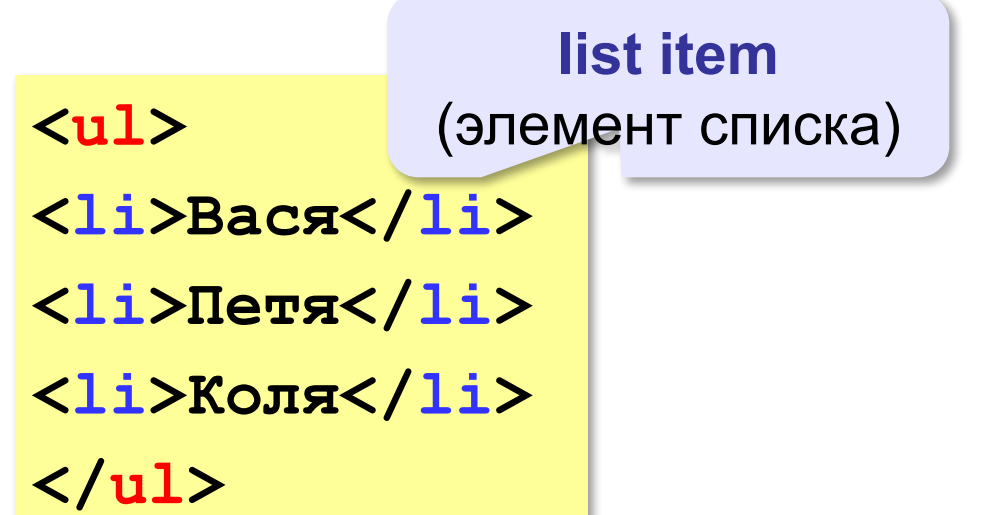

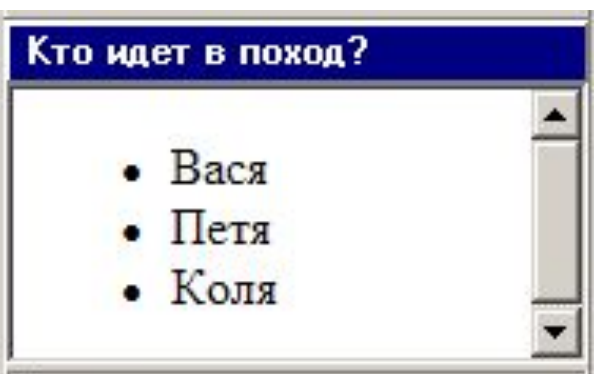

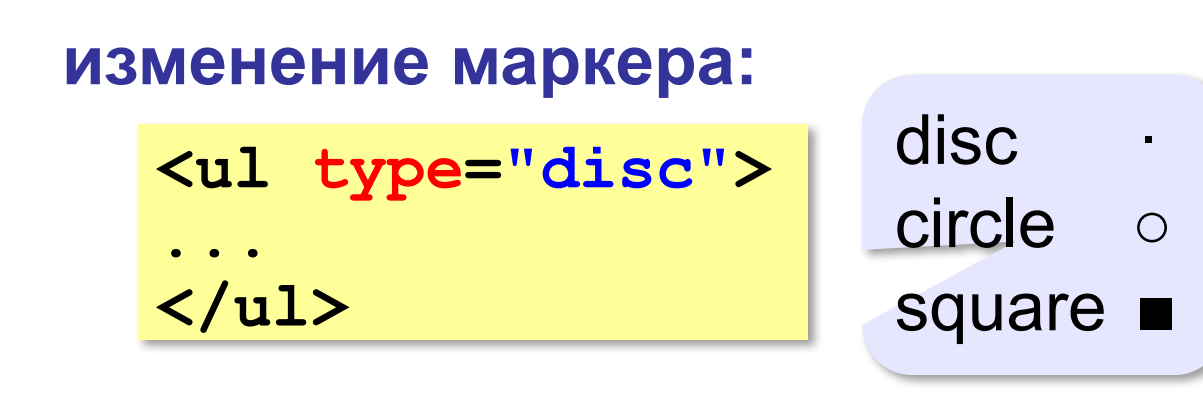

## **Нумерованные списки**

**ordered list** (упорядоченный список)

**<ol>**

**<li>Вася</li>** 

**<li>Петя</li>**

**<li>Коля</li>**

**</ol>**

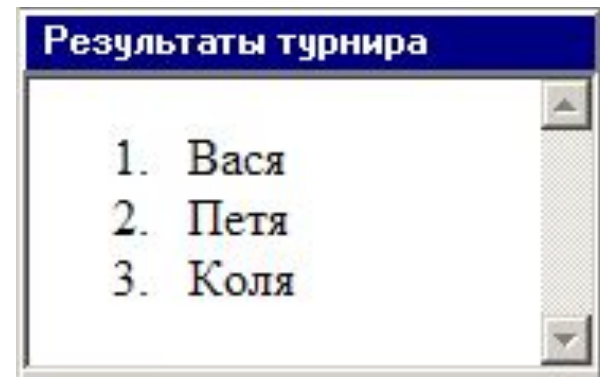

**изменение нумерации:**

**1, i, I, a, A**

**<ol type="i" start="4"> ... </ol>**

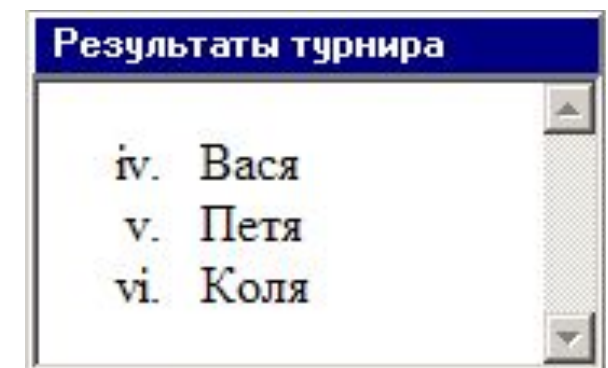

## **Многоуровневые списки**

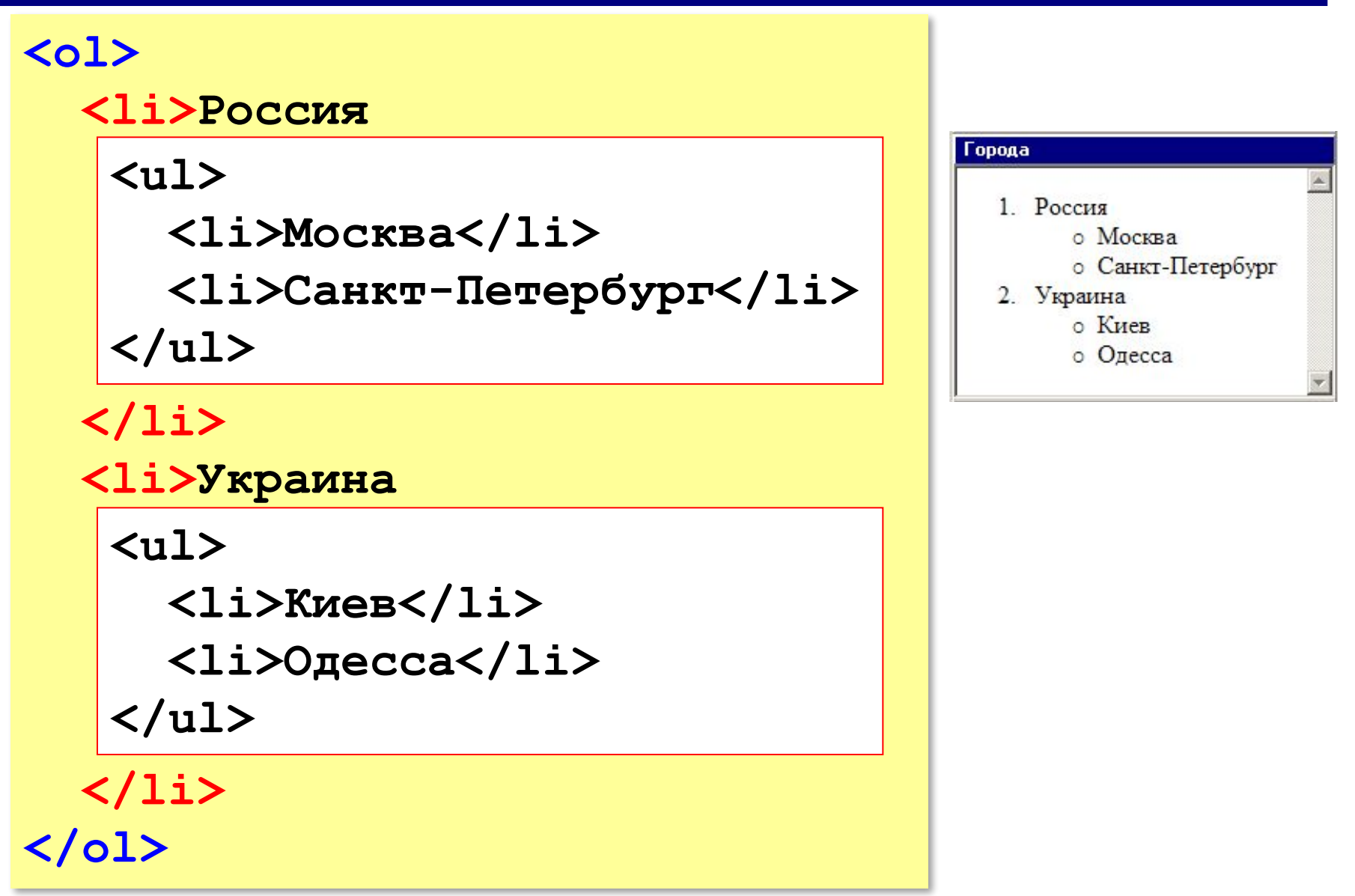

## **Форматы рисунков**

**GIF** *(Graphic Interchange Format)*

- сжатие без потерь (LZW)
- прозрачные области
- анимация
- только с палитрой (2…256 цветов)

рисунки с четкими границами, мелкие рисунки

#### **JPEG** *(Joint Photographer Expert Group)*

- сжатие с потерями
- только *True Color* (16,7 млн. цветов)
- нет анимации и прозрачности рисунки с размытыми границами, фото

#### **PNG** *(Portable Network Graphic)*

- сжатие без потерь
- с палитрой (PNG-8) и *True Color* (PNG-24)
- прозрачность и полупрозрачность (альфа-канал)
- нет анимации
- плохо сжимает мелкие рисунки

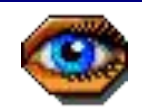

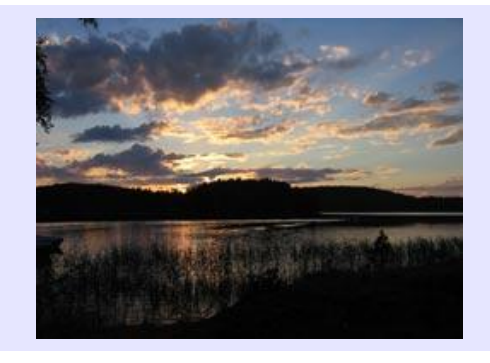

## **Форматы рисунков**

**SVG** *(Scalable Vector Graphics,* масштабируемые векторные изображения*)*

**<svg>**

```
<rect width="135" height="30" 
      x="0" y="10" 
      stroke-width="1" stroke="rgb(0,0,0)"
      fill="rgb(255,255,255)"/>
```

```
<rect width="135" height="30" x="0" y="40" 
      stroke-width="1" stroke="rgb(0,0,0)"
      fill="rgb(0,0,255)"/>
```

```
<rect width="135" height="30" x="0" y="70" 
      stroke-width="1" stroke="rgb(0,0,0)"
      fill="rgb(255,0,0)"/>
```
**</svg>**

## **Рисунки в документе**

#### **из той же папки:**

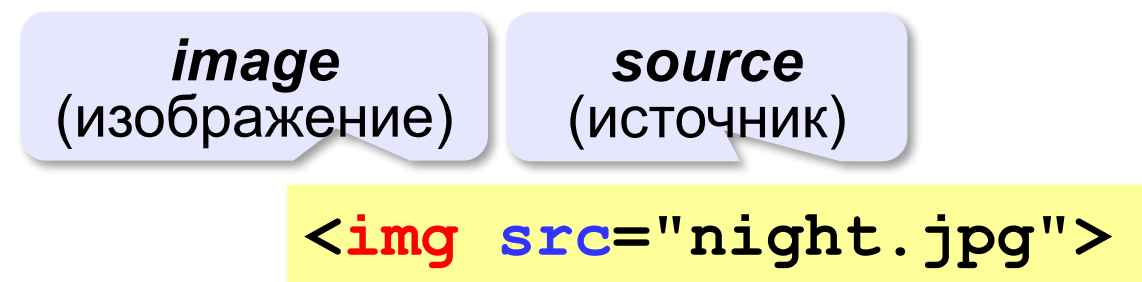

#### **из другой папки:**

**<img src="images/night.jpg">** 

**<img src="../../images/night.jpg">** 

#### **с другого сервера:**

**<img src="http://example.com/img/night.jpg">** 

## **Выравнивание**

#### **<img src="flag.jpg" align="left">**

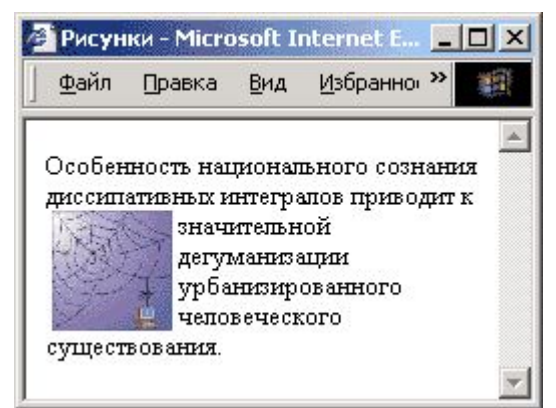

#### **left right**

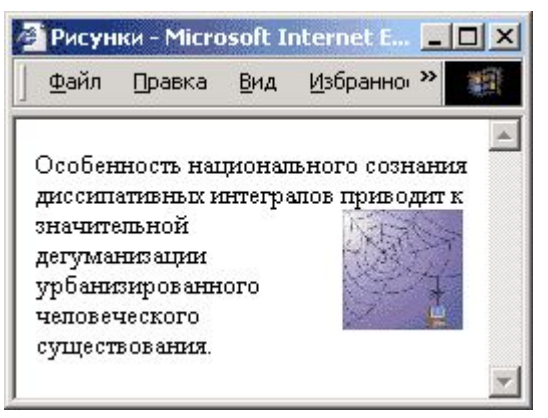

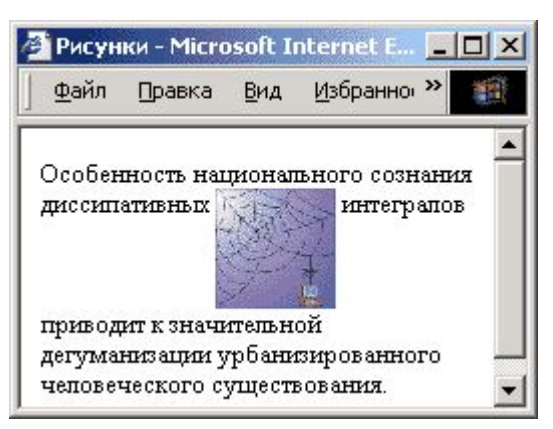

# **top bottom**

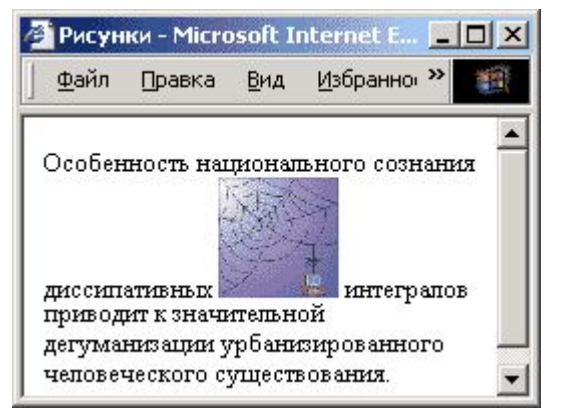

#### **(по умолчанию) middle**

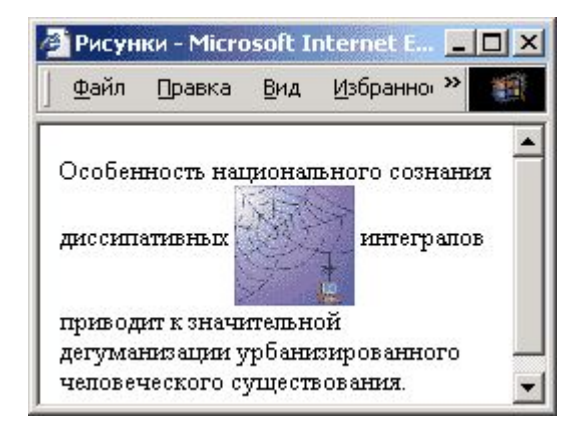

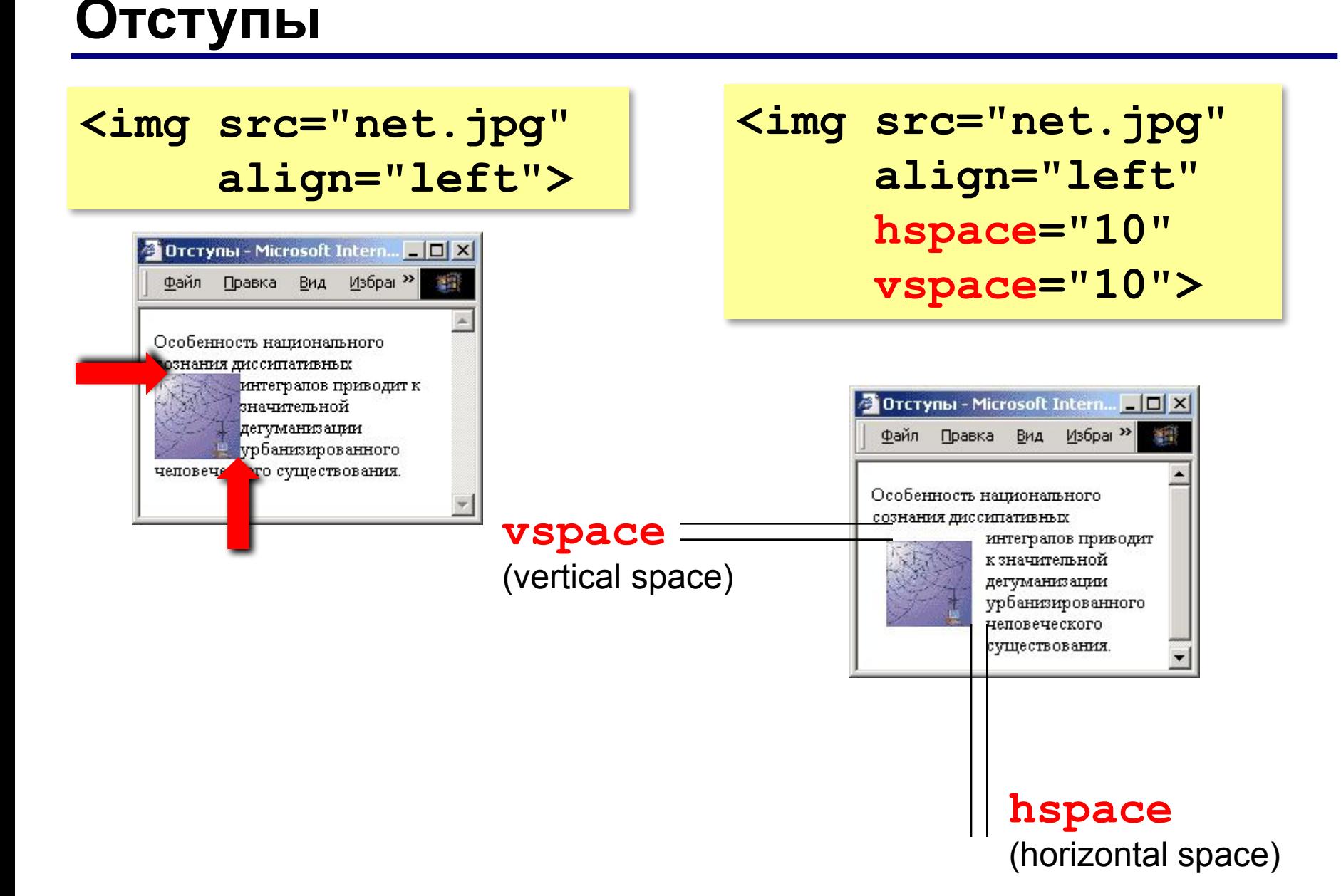

# **Другие атрибуты**

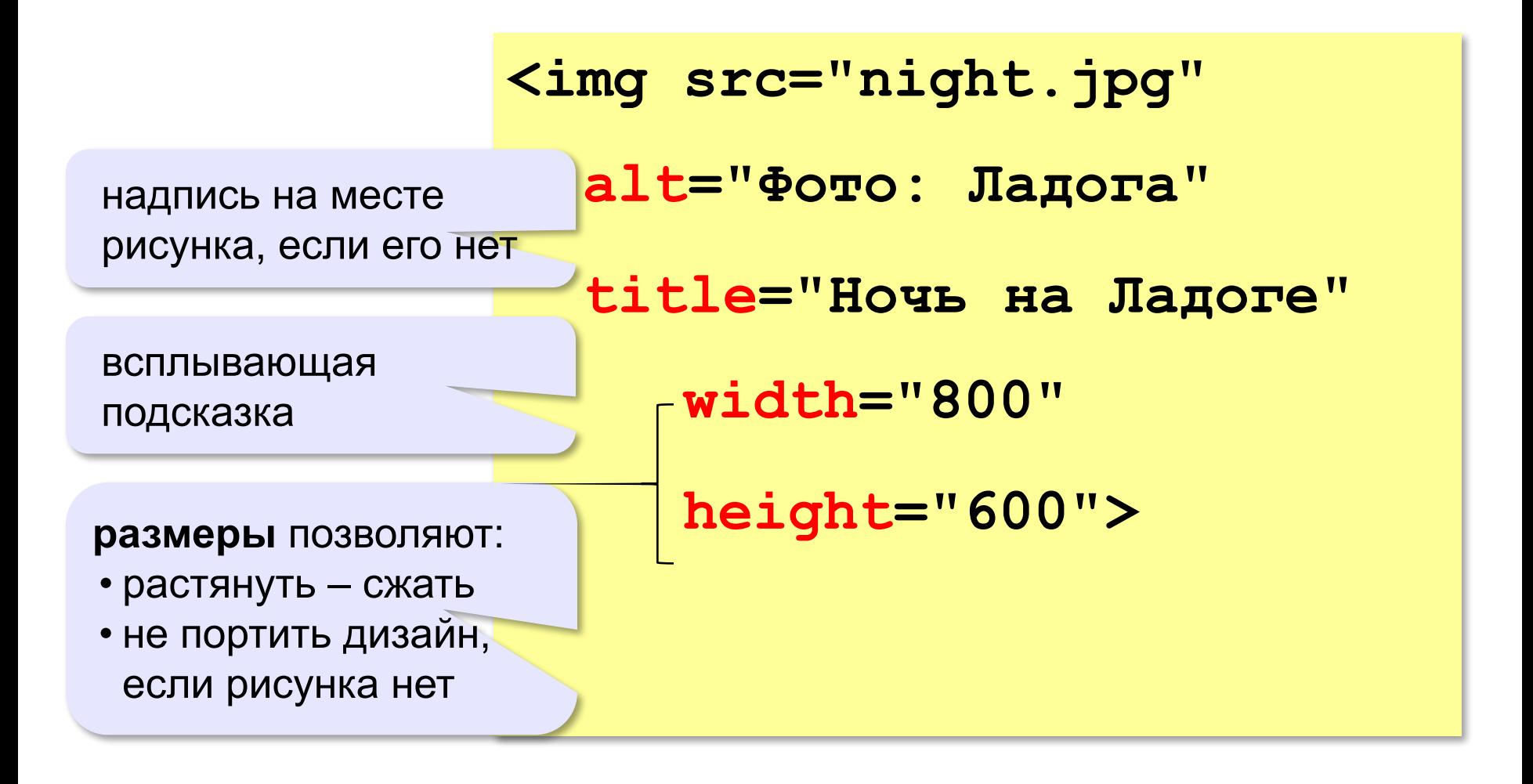

#### **Рисунок-гиперссылка**

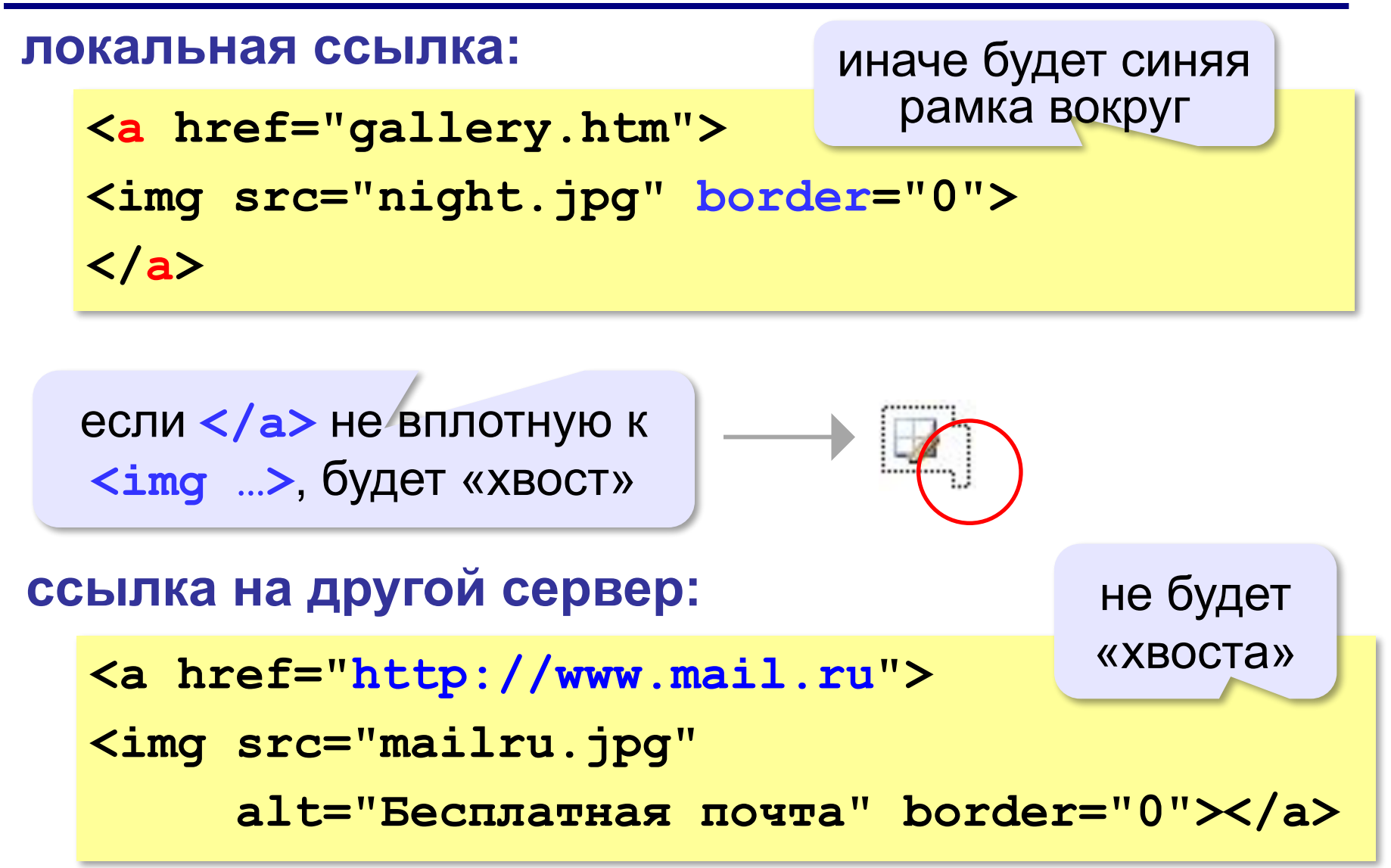

## **Вставка векторных рисунков**

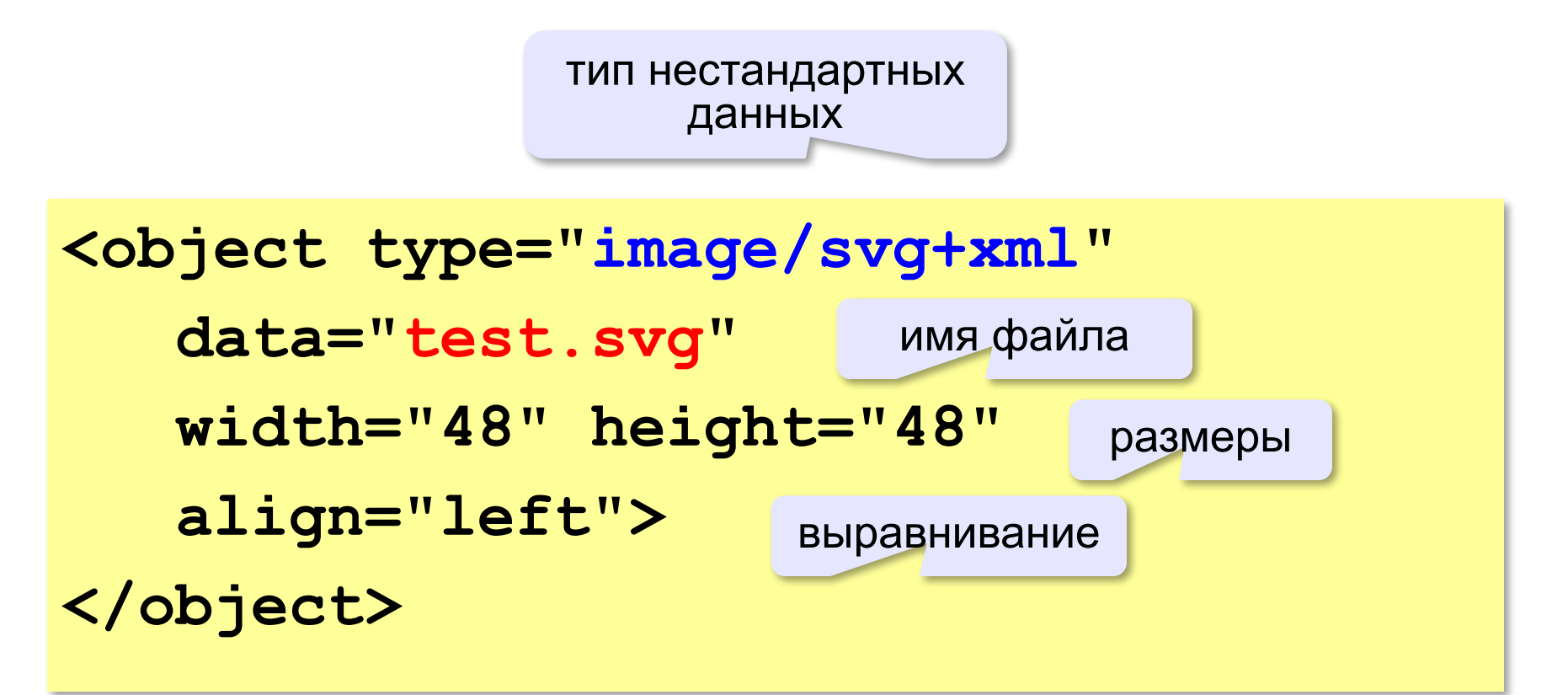

## **Домашнее задание**

1. Как вы думаете, почему рисунки на веб-сайте обычно сохра няют в отдельной папке?

2. Можно ли просматривать веб-страницу без браузера?

3. Как вы думаете, почему разные браузеры могут по-разному показывать одну и ту же веб-страницу?

4. Почему большие сайты делают на основе динамических страниц?

5. Как вы думаете, какие недостатки имеют системы управления сайтом?

6. За счёт чего зарабатывают бесплатные хостинги?

- 7. Найдите в Интернете информацию о том, люди каких специальностей участвуют в создании веб-сайтов.
- 8. Создайте сайт вашего класса на бесплатном хостинге, который использует CMS (на пример **UCOZ.COM**)

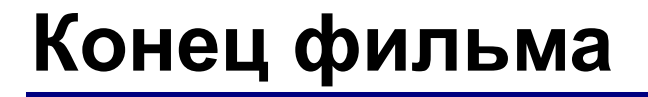

## **ПОЛЯКОВ Константин Юрьевич**

## д.т.н., учитель информатики ГБОУ СОШ № 163, г. Санкт-Петербург kpolyakov@mail.ru

# **ЕРЕМИН Евгений Александрович**

к.ф.-м.н., доцент кафедры мультимедийной дидактики и ИТО ПГГПУ, г. Пермь eremin@pspu.ac.ru

## **Источники иллюстраций**

- 1. techlearning.com
- 2. www.hp.com
- 3. technotactics.in
- 4. www.dlink.ru
- 5. dlink.com.ru
- 6. www.texnooffice.ru
- 7. hitechworldwide.net
- 8. ru.wikipedia.org
- 9. fotosearch.com
- 10. magicjack.com
- 11. map.yandex.ru
- 12. keenetic.com
- 13. www.innopvaticecomputers.in
- 14. иллюстрации художников издательства «Бином»
- 15. авторские материалы